# **KLASIFIKASI NODUL PARU PADA CITRA CT SCAN BERDASARKAN CIRI TEKSTUR DAN CIRI MORFOLOGI MENGGUNAKAN JARINGAN SARAF TIRUAN PROPAGASI BALIK DENGAN SCILAB DAN WEKA**

**SKRIPSI** 

Diajukan untuk Memenuhi Sebagian Syarat Guna Memperoleh Gelar Sarjana Fisika dalam Ilmu Fisika

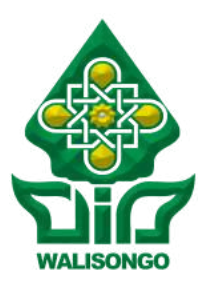

Oleh : **SISKA NURYANI** NIM : 1708026017

FAKULTAS SAINS DAN TEKNOLOGI UNIVERSITAS ISLAM NEGERI WALISONGO SEMARANG **2021**

# **PERNYATAAN KEASLIAN**

Yang bertanda tangan di bawah ini :

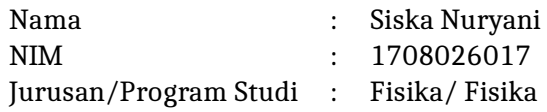

menyatakan bahwa skripsi yang berjudul :

# **KLASIFIKASI NODUL PARU PADA CITRA CT SCAN BERDASARKAN CIRI TEKSTUR DAN CIRI MORFOLOGI MENGGUNAKAN JARINGAN SARAF TIRUAN PROPAGASI BALIK DENGAN SCILAB DAN WEKA**

secara keseluruhan adalah hasil penelitian/karya saya sendiri, kecuali bagian tertentu yang dirujuk sumbernya.

> Semarang, 22 Desember 2021 Pembuat pernyataan,

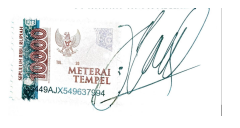

Siska Nuryani NIM : 1708026017

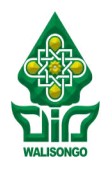

# KEMENTERIAN AGAMA R.I. UNIVERSITAS ISLAM NEGERI WALISONGO **FAKULTAS SAINS DAN TEKNOLOGI** Jl. Prof. Dr. Hamka (Kampus II) Ngaliyan Semarang

Telp. 024-7601295 Fax. 7615387

# **PENGESAHAN**

Naskah skripsi berikut ini :

Judul : **KLASIFIKASI NODUL PARU PADA CITRA CT SCAN BERDASARKAN CIRI TEKSTUR DAN CIRI MORFOLOGI MENGGUNAKAN JARINGAN SARAF TIRUAN PROPAGASI BALIK DENGAN SCILAB DAN WEKA**

Penulis : Siska Nuryani

NIM : 1708026017

Jurusan : Fisika

Telah diujikan dalam sidang *tugas akhir* oleh Dewan Penguji Fakultas Sains dan Teknologi UIN Walisongo dan dapat diterima sebagai salah satu syarat memperoleh gelar sarjana dalam Ilmu Fisika.

Semarang, 5 Januari 2021

# DEWAN PENGUJI

# Penguji I,

**Heni Sumarti, M.Si** NIP : 198710112019032009

Penguji III,

**Agus Sudarmanto, M.Si** NIP : 197708232009121001

Pembimbing I,

**Muhammad Ardhi Khalif, M.Sc** NIP : 198210092011011010 Penguji II,

**Andi Fadllan, S.Si., M. Sc.** NIP : 198009152005011006 Penguji IV,

سي<del>بادي</del><br>Sheilla Rully Anggita, M.Si. NIP : 199005052019032017

Pembimbing II,

**Heni Sumarti, M.Si** NIP : 198710112019032009

### **NOTA DINAS**

Semarang, 22 Desember 2021

Yth. Ketua Program Studi Fisika Fakultas Sains dan Teknologi UIN Walisongo Semarang

### *Assalamu'alaikum warahmatullahi wabarakatuh*

Dengan ini diberitahukan bahwa saya telah melakukan bimbingan, arahan dan koreksi naskah skripsi dengan:

- Judul : KLASIFIKASI NODUL PARU PADA CITRA CT SCAN BERDASARKAN CIRI TEKSTUR DAN CIRI MORFOLOGI MENGGUNAKAN JARINGAN SARAF TIRUAN PROPAGASI BALIK DENGAN SCILAB DAN WEKA
- Nama : Siska Nuryani
- NIM : 1708026017
- Jurusan : Fisika

Saya memandang bahwa naskah skripsi tersebut sudah dapat diajukan kepada Fakultas Sains dan Teknologi UIN Walisongo untuk diujikan dalam Sidang Munaqasyah.

*Wassalamu'alaikum warahmatullahi wabarakatuh*

Pembimbing I, **Muhammad Ardhi Khalif, M.Sc** NIP : 198210092011011010

### **NOTA DINAS**

Semarang, 22 Desember 2021

Yth. Ketua Program Studi Fisika Fakultas Sains dan Teknologi UIN Walisongo Semarang

### *Assalamu'alaikum warahmatullahi wabarakatuh*

Dengan ini diberitahukan bahwa saya telah melakukan bimbingan, arahan dan koreksi naskah skripsi dengan:

- Judul : KLASIFIKASI NODUL PARU PADA CITRA CT SCAN BERDASARKAN CIRI TEKSTUR DAN CIRI MORFOLOGI MENGGUNAKAN JARINGAN SARAF TIRUAN PROPAGASI BALIK DENGAN SCILAB DAN WEKA
- Nama : Siska Nuryani
- NIM : 1708026017
- Jurusan : Fisika

Saya memandang bahwa naskah skripsi tersebut sudah dapat diajukan kepada Fakultas Sains dan Teknologi UIN Walisongo untuk diujikan dalam Sidang Munaqasyah.

*Wassalamu'alaikum warahmatullahi wabarakatuh*

Pembimbing II,

**Heni Sumarti, M.Si** NIP : 198710112019032009

### **ABSTRAK**

Pencitraan CT Scan paru adalah teknik pencitraan yang digunakan untuk pemeriksaan pada paru, dimana dari gambar CT Scan tersebut dapat diketahui apakah paru dalam kondisi sakit atau tidak. Hasil diagnosis citra CT Scan paru tergantung pada analisa dokter yang bersifat subjektif. *Computer Aided Diagnosing* (CAD) merupakan sebuah sistem yang mampu mendiagnosis dan mampu membedakan adanya penyakit atau tidak, mengurangi tingkat dari kesalahan *false positive* dan *false negative*, dan dapat meningkatkan peluang untuk deteksi keaadan tidak normal sejak dini. Ekstraksi ciri menggunakan 18 ciri *Gray Level Co-Occurence* (GLCM) dan 2 ciri morfologi dengan Scilab yang menghasilkan informasi berupa angka sehingga dapat dijadikan sebagai masukan dalam tahap klasifikasi. Data yang digunakan sebanyak 50 citra terdiri dari 23 nodul jinak dan 27 nodul ganas berasal dari arsip klinis di The University of Chicago pada website *The Cancer Imaging Archive (TCIA) Public Access*. Metode yang digunakan dalam klasifikasi adalah metode *k-cross-validation* dengan algoritma propagasi balik menggunakan weka. Hasil klasifikasi nodul kanker dan tumor jinak menggunakan *Machine Learning Weka* didapatkan nilai akurasi sebesar 86%. Hal tersebut menunjukkan bahwa algorima propagasi balik mampu mengklasifikasikan nodul paru ketagori kanker dan tumor jinak dengan baik.

*Kata kunci* : Nodul Citra CT Scan Paru, Ciri Tekstur, Ciri Morfologi, Scilab.

# **KATA PENGANTAR**

*Assalamualaikum wr.wb.*

*Alhamdulillahi rabbil alamin* Puji dan syukur penulis panjatkan ke hadirat Tuhan Yang Maha Esa karena berkat rahmat dan hidayah-Nya sehingga penulis dapat menyelesaikan tugas akhir dengan judul "Klasifikasi Nodul Paru Citra CT Scan Berdasarkan Ciri Tekstur Dan Ciri Morfologi Menggunakan Jaringan Saraf Tiruan Propagasi Balik Dengan Scilab Dan Weka". Skripsi ini disusun sebagai salah satu syarat dalam memperoleh gelar Sarjana Fisika pada Program Studi S1 Fisika UIN Walisongo Semarang.

Penulis telah menyadari bahwa penulisan skripsi ini tidak lepas dari doa, bantuan, bimbingan, motivasi dan peran dari banyak pihak. Penulis mengucapkan terimakasih kepada :

- 1. Prof. Dr. Imam Taufiq, M.Ag selaku rektor UIN Walisongo Semarang.
- 2. Dr. H. Ismail, M.Ag selaku Dekan Fakultas Sains dan Teknologi UIN Walisongo Semarang.
- 3. Agus Sudarmanto, M.Si selaku Ketua Jurusan Fisika Fakultas Sains dan Teknologi UIN Walisongo.
- 4. Muhammad Ardhi Khalif, M.Sc selaku dosen pembimbing I dan Heni Sumarti, M.Si selaku dosen pembimbing II yang telah memberikan saran dan masukan serta membimbing penulis dengan baik sehingga penelitian dan penyusunan skripsi ini dapat diselesaikan.
- 5. Seluruh Dosen dan staff Fisika FST UIN Walisongo yang telah memberikan bekal ilmu dan membantu penulis dalam proses

belajar.

- 6. Suyanto dan Indah Sri Susanti selaku orang tua penulis yang telah memberikan segala yang terbaik yakni doa, semangat, cinta dan kasih sayang, motivasi yang tidak dapat digantikan oleh siapapun.
- 7. Saudara saya Nurul Najwa Naharini yang selalu menghibur dan memberi semangat kepada penulis sehingga penulis dapat menyelesaikan skripsi ini dan
- 8. Sahabat-sahabatku Erlin, Tria, Fina, Syntia, Minkha, Munika, Mae, Iah, Ira, Putri, Heni yang selalu memberikan semangat, bantuan, dan menjadi tempat cerita kepada penulis.
- 9. Teman Lianita, Nelly, Nisrina, Ipeh, Iah, Neng, Pipit yang selalu memberikan bantuan, semangat kepada penulis.
- 10. Teman-teman Fisika 2017 yang telah memberikan dukungan dan semangat serta kenangan indah bersama selama masa perkuliahan.
- 11. Teman-teman KKN Mandiri Posko 33 yang telah memberikan semangat, bantuan, dan menghibur penulis.
- 12. Segenap teman-teman Ikatan Mahasiswa Fisika yang telah memberikan bantuan, semangat, dan dukungan kepada penulis.
- 13. Semua Pihak yang tidak dapat penulis sebutkan satu persatu yang telah memberikan kontribusi hingga selesainya skripsi ini.

Semoga kebaikan semuanya menjadi amal ibadah yang diterima dan mendapat pahala yang berlimpah dari Allah SWT. Aamiin.

Atas segala kekurangan dan kelemahan dalam skripsi ini penulis mengharapkan saran dan kritik yang membangun. Semoga karya tulis yang sederhana ini dapat menjadi bacaan yang bermanfaat dan dapat dikembangkan bagi peneliti-peneliti selanjutnya.

*Wassalamualaikum wr.wb.*

Semarang, 14 Desember 2021 Penulis,

> Siska Nuryani NIM. 1708026017

# **DAFTAR ISI**

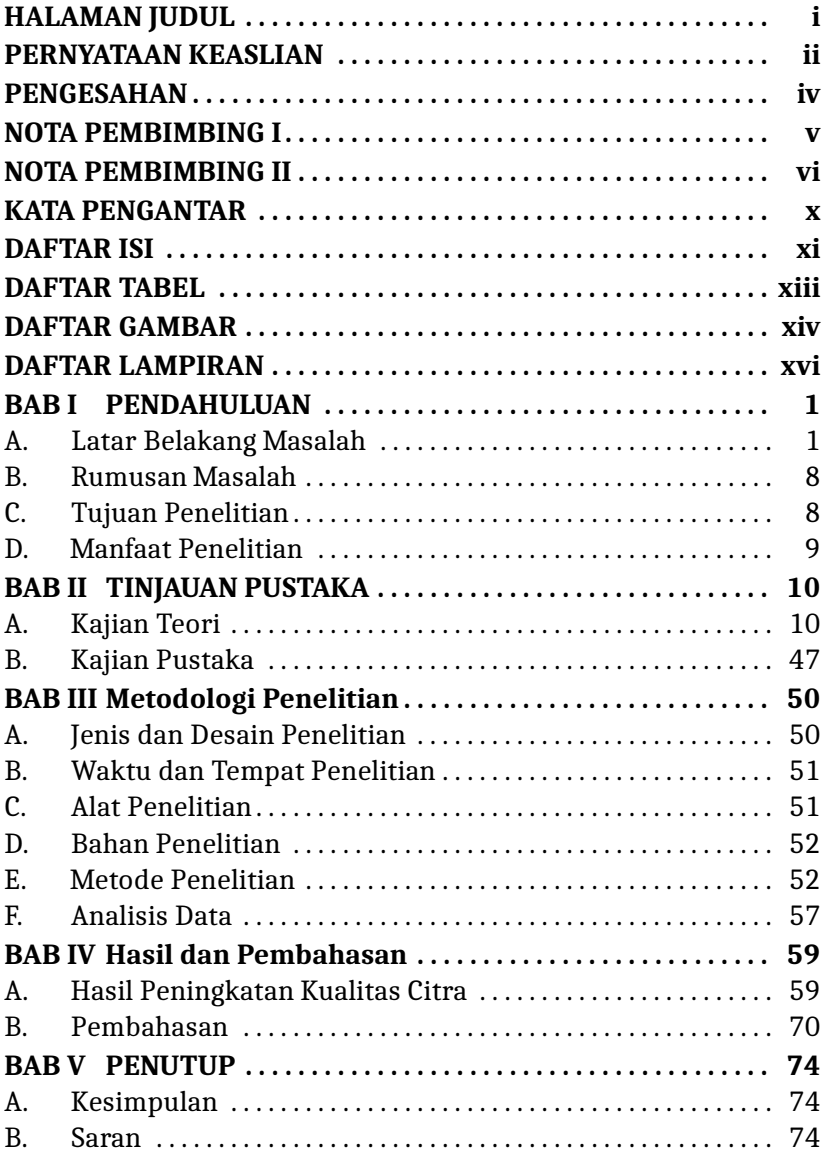

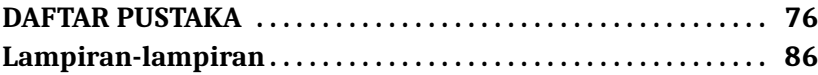

# **DAFTAR TABEL**

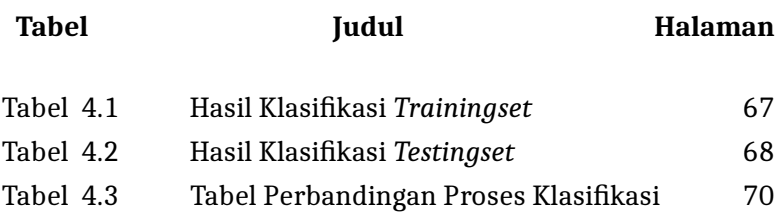

# **DAFTAR GAMBAR**

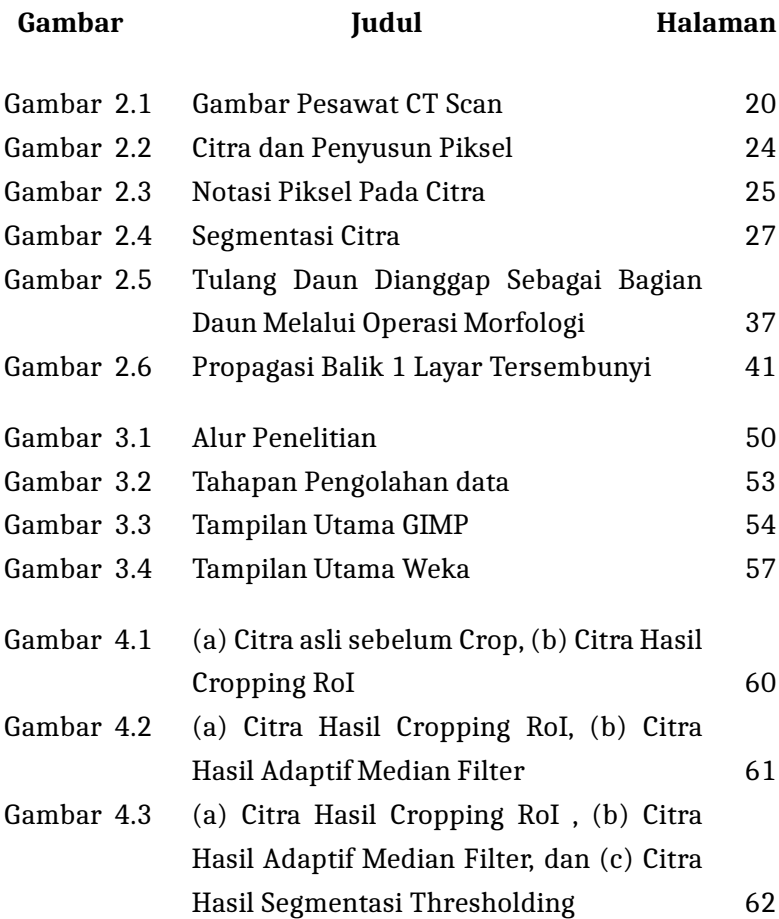

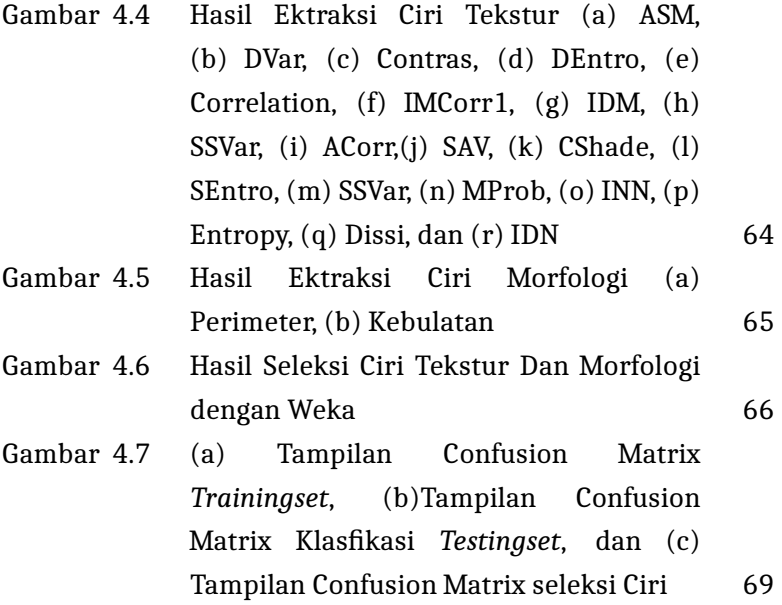

xv

# **DAFTAR LAMPIRAN**

### **Halaman**

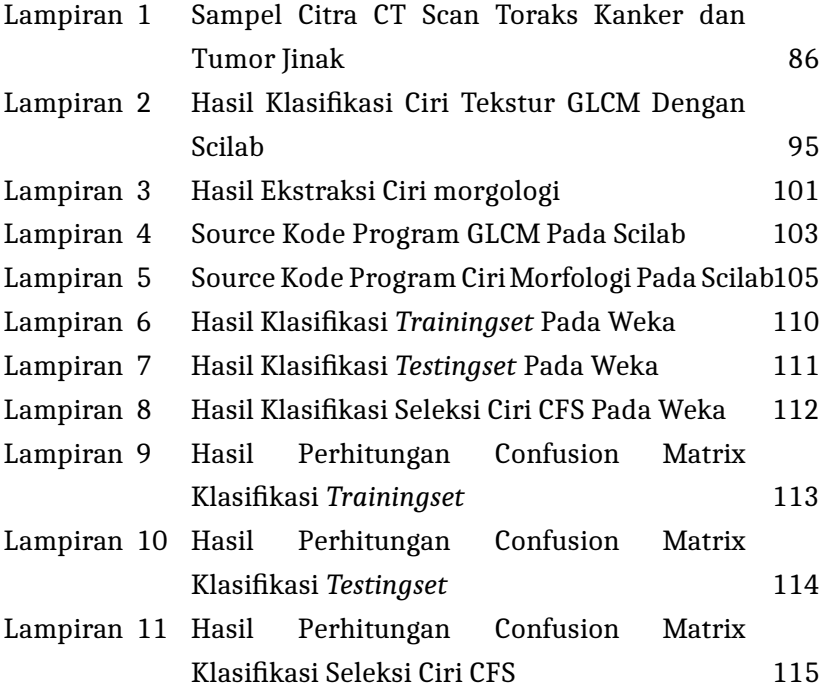

### **BAB I**

### **PENDAHULUAN**

#### **A. Latar Belakang Masalah**

Kanker paru merupakan salah satu jenis penyakit yang paling umum ditemukan dan penyebab kematian terbesar di seluruh dunia. Pada tahun 2018 berdasarkan laporan dari Globocan terdapat 2, 09 juta kasus kanker paru secara global (11, 6% dari semua jenis kanker) dan kematian yang diakibatkan oleh kanker paru sekitar 17, 2 juta (18, 4% dari kematian akibat semua jenis kanker) (Nugroho dkk, 2020). Di tahun 2013 negara-negera berkembang seperti Indonesia diprekdiksi oleh Organisasi Penanggulangan Kanker Dunia (UICC) dan Organisasi Kesehatan Dunia (WHO) terdapat peningkatan kasus kanker sebesar 300%. Kanker diakibatkan oleh adanya pertumbuhan sel yang abnormal pada paru-paru sehingga mengakibatkan terjadinya perubahan struktur dari paru-paru. Berdasarkan hispatologi kanker paru, kanker paru yang sering dijumpai yakni jenis Non-Small Cell Lung Carsinoma (NSCLC) 80% dari semua kasus kanker paru. Kasus kanker paru mengalami kerusakan paru yang cukup luas dan metastasis sekitar 50%, dengan angka harapan hidup 5 tahun pasien kanker paru sekitar< 5% (Listyalina dkk, 2020).

Kanker paru adalah salah satu penyakit dengan gejala sulit diketahui sehingga mengakibatkan sulit dideteksi. Sebagian besar penyakit paru baru terdeteksi sudah berada distadium lanjut, sehingga dapat mempersulit peluang sembuh dan dapat meningkatkan risiko kematian (Fitrianda, 2013). Berdasarkan

1

data dari Global cancer statistics (Globocan) ditahun 2020 tercatat bahwa orang yang terindikasi kanker paru di seluruh dunia yaitu 1.170.519 jiwa dan kematian yang diakibatkan oleh kanker paru di Indonesia terjadi peningkatan kasus sebesar 30.843 dan ditemukan kasus baru mencapai 34.783 kasus (media indonesia,2021). Namun antara tahun 2015-2020 Global cancer statistics (Globocan) mencatat bahwa terdapat 2.604.791 kasus kanker paru paru ini dan menempati peringkat keempat setelah kanker payudara, kolorektum, dan prostat (Statistic, 2020).

Kanker paru dapat menyerang pria atau wanita. Peringkat pertama yang biasa terjadi pada pria yaitu kanker prostat dan disusul oleh kanker paru yang menempati peringkat kedua, namun berbeda yang terjadi pada wanita kanker paru menempati peringkat ketiga setelah kanker payudara dan serviks (Tri, 2012). Beberapa keluhan yang ditemukan pada pasien yang terkena kanker paru diantaranya batuk, nyeri dada, batuk darah, nafas pendek, nyeri, kelelahan, mual. Namun yang sering dikeluhkan oleh pasien kanker paru adalah adanya nyeri. Penelitian yang membandingkan antara penyakit kronik lainnya dengan kanker paru, didapatkan hasil bahwa pada pasien kanker paru lebih banyak yang merasakan nyeri sekitar 62% (Farhan, 2020).

Terjadinya kanker diakibatkan oleh perkembangan sel yang bersifat abnormal. Sel abnormal tersebut dapat dikategorikan sebagai nodul (Ermawati, 2020). Nodul atau bercak merupakan salah satu tanda yang sering digunakan untuk mendiagnosis kanker paru-paru. Nodul pada paru-paru adalah jenis kelainan seperti terdapat bercak-bercak dengan posisi acak dan bentuknya beragam pada organ paru yang kemungkinan dapat menjadi kanker paru (Wulan dkk, 2015).

Nodul paru dapat diartikan sebagai kanker atau bisa disebabkan oleh penyakit lainnya. Pada pemeriksaan sinar-x nodul di paru-paru bersifat asimtomatik dan mudah dikenali. Nodul kanker biasanya diartikan dengan pertumbuhan yang pesat dan cepat menjadi massa. Perubahan nodul paru menjadi kanker terjadi sekitar 40 persen kasus, sehingga nodul paru diperlakukan sebagai kanker. Sebuah nodul paru dapat menjadi ganda yakni dalam ukuran yang sama setiap 25 hari. Nodul paru yang pertumbuhannya sangat sedikit dapat diklasifikasikan sebagai jinak. Diagnosis nodul paru dapat dilakukan dengan melakukan pemeriksaan sinar-x(rontgen) atau CT-Scan (Rodiah dkk, 2013).

Adanya deteksi dini berdasarkan nodul paru akan dapat memberikan penanganan yang lebih baik kepada pasien. Nodul paru bisa dideteksi dengan memanfaatkan berbagai teknik dalam radiologi yakni misal dengan menggunakan CT Scan, sinar-x(rontgen), atau MRI. Citra yang dihasilkan oleh sinar-x(rontgen) hanya mampu digunakan untuk tahap screening awal terhadap kemungkinan terdapatnya nodul, sedangkan untuk mengetahui letak dan ukuran nodul yang hasilnya lebih akurat biasanya dengan teknik MRI atau CT Scan. MRI mampu menghasilkan hasil citra yang lebih baik, namun biaya untuk melakukan MRI sangat mahal dan tidak terlalu bagus pada jaringan soft tissue, misal paru-paru. Hal tersebut membuat hasil citra dari CT Scan diminati untuk digunakan ataupun diteliti (Jawas dkk, 2018). Keunggulan CT Scan jika dibandingkan dengan sinar-x(rontgen) yakni mampu menghasilkan citra yang lebih jelas dan juga mampu menampilkan citra kanker yang sangat kecil di paru-paru (Wulan dkk, 2015). CT Scan merupakan

perkembangan dari sinar-x(rontgen) yang sering digunakan untuk mendapatkan kondisi dalam dari berbagai sudut kecil dari suatu organ diseluruh tubuh manusia. Generator pembangkit sinar-x akan mengeluarkan sinar-x dalam waktu dan jumlah tertentu jika dioperasikan oleh operator disebut dengan CT Scan. Detektor dalam citra akan menangkap dan memeriksa sinar-x tersebut yang melewati jaringan tubuh (Amalia, 2003). Dari hasil CT Scan, Ahli radiologi bertugas untuk memeriksa dan menganalisa serta dokter bertugas untuk mempresentasikan hasil gambar pada pasien. Namun disisi lain, para dokter dan ahli radiologi mengalami kesulitan dalam membedakan antara nodul paru yang berpotensi menjadi kanker paru dan bukan kanker. Hal tersebut dikarenakan bahwa nodul paru kanker memiliki kesamaan bentuk dan warna dengan yang bukan kanker. Paru-paru tidak dalam kondisi yang sehat jika terdapat nodul di paru-paru, namun nodul tersebut juga tidak menjadi indikasi utama kanker paru karena nodul juga dapat disebabkan oleh penyakit lainnya. Untuk itu dibutuhkan suatu sistem yang dapat menemukan nodul paru dan juga dapat dijadikan sebagai alat bantu untuk dokter dan ahli radiologi sehingga dapat meningkatkan akurasi serta mengurangi subjektivitas dalam menganalisis citra CT Scan (Wulan dkk, 2015).

Penelitian tentang deteksi kanker paru pada citra CT Scan telah banyak dinaikkan dengan sistem *Computer Aided Diagnosing* (CAD) dengan teknik peningkatan kualitas citra. Ekstraksi ciri dilakukan dengan menggunakan metode *Region of Interest* (ROI) dan pengidentifikasi menggunakan metode jaringan saraf tiruan (Adi dkk, 2016). *Computer Aided Diagnosing* (CAD) merupakan sebuah sistem yang mampu mendiagnosis dan mampu membedakan adanya penyakit atau tidak, mengurangi tingkat

dari kesalahan *false positive* dan *false negative*, dan juga dapat meningkatkan peluang untuk deteksi keaadan tidak normal sejak dini. (Fajrin dkk, 2015).

Beberapa penelitian telah dilakukan dalam melakukan segmentasi nodul paru dengan berbagai macam metode. Penelitian tentang klasifikasi nodule paru-paru dari citra CT Scan berdasarkan *Gray Level Co-Occurrence* menggunakan *Probabilistic Neural Network*. Penelitin ini menggunakan *Probabilistic Neural Network* (PNN) untuk mengelompokkan antara nodul paru dan bukan nodul paru. Hasil pengujian menunjukkan tingkat akurasi sebesar 85% (Wulan dkk, 2015). Penelitian lain tentang klasifikasi nodul tiroid berbasis ciri tekstur citra USG menggunakan *Matlab* dilakukan oleh Nugroho (2015). Metode yang digunakan dalam ekstraksi ciri tekstur adalah histogram, GLCM, GLRLM, sedangkan klasikasinya menggunakan metode MLP dengan bantuan Weka. Hasil penelitian menunjukkan tingkat akurasi klasifikasi 86,1%. Penelitian mengenai analisis citra CT Scan kanker paru berdasarkan ciri tekstur *Gray Level Co-Occurrence matrix* dan ciri morfologi menggunakan jaringan syaraf tiruan propagasi balik. Hasil ekstraksi ciri berupa nilai kontras, korelasi, energi, homogenitas dan *area ratio* kemudian digunakan sebagai masukan pada proses pelatihan dan pengujian jaringan syaraf tiruan propagasi balik (Adi dkk, 2016).

Penelitian lain mengenai analisis tekstur citra mikroskopis kanker paru menggunakan metode *gray level co-occurence matrix* dan transformasi wavelet dengan klasifikasi naive bayes oleh Ayomi, dkk (2016). Hasil penelitian untuk ekstraksi ciri metode transformasi wavelet menunjukkan tingkat akurasi sebesar 71,42%, sedangkan untuk metode GLCM menunjukkan tingkat

akurasi sebesar 80%.

Penelitian yang sama yakni tentang aplikasi segmentasi paru-paru hasil citra rontgen thorax menggunakan metode *Homotopy Tree*. Kesamaan metode ini diperoleh dengan melakukan klasifikasi derajat keabuan pada suatu citra, selanjutkan mengidentifikasi nilai piksel dan mengklasifikasikannya. Metode ROC *(Receiver Operating Characteristic)* digunakan untuk membandingkan pengukuran terhadap hasil uji coba dengan segmentasi manual (Hamidah, 2013) .

Tekstur adalah komponen penting untuk analisis berbagai jenis gambar karena mampu memberikan informasi yang kaya tentang gambar. Tekstur mampu menyelesaikan berbagai pengenalan terapan, masalah sintesis, segmentasi, namun juga mampu memberikan kunci yang dapat memahami mekanisme dasar yang mendasari persepsi visual manusia. Analisis tekstur adalah serangkaian prosedur matematika untuk mengekstrak fitur dari gambar tekstur yang diinput. Penggunaan informasi tekstur dalam klasifikasi dari data spektral dapat juga meningkatkan akurasi klasifikasi. Salah satu pendekatan pada analisis tekstur yaitu pendekatan statistik. Pendekatan statistik merupakan pendekatan yang mempelajari sifat statistik dari nilai intensitas piksel dan dapat memberikan informasi yang berisi distribusi spasial piksel pada suatu gambar. Karakteristik tekstur baik halus dan kasar merupakan hasil dari pendekatan statistik (Alfionita, 2020).

Backpropagation merupakan suatu algoritma yang digunakan untuk melatih jaringan syaraf tiruan. Ada dua tahap yang ada dalam algoritma backpropagation yaitu *backward forward* (umpan balik) dan *feed forward*(umpan maju) melalui lapisan-lapisan

yang ada atau berbagai jaringan yang dilatih (Kulsum, 2003). Jaringan syaraf propagansi balik memanfaatkan pola bobot yang sesuai untuk meminimalisir kesalahan dari keluaran data prediksi dengan keluaran dan masukan (Fadilah, 2018).

Dalam agama islam terdapat beberapa ayat-ayat Al-Qur'an dan hadis yang di dalamnya memuat anjuran bahwa umat manusia sudah diberi akal untuk melakukan penelitian dalam segala bidang yang dapat memberikan manfaat bagi umat manusia. Firman Allah dalam QS. Yunus (101) :  $\overline{\phantom{a}}$  $\overline{\phantom{a}}$  $\overline{\phantom{a}}$ J  $\overline{a}$ ֦֧ׅׅ֦֘֜֓֡֘֜֓֡֡֜ J  $\ddot{\cdot}$ 

nus (101) :<br>قُل انْظُرُوا مَاذَا في السَّمَاوَاتِ وَأْلَارْضِ (يونس: ١٠١) i @  $\overline{\phantom{a}}$  $\ddot{ }$ @  $\overline{\phantom{a}}$ ż @ ļ Artinya : *"Katakanlah: Perhatikanlah apa yang ada di langit dan di bumi"*.

Ayat-ayat tersebut menegaskan bahwa terdapat perintah untuk melakukan penelitian dan juga pentingnya penelitian dalam berbagai bidang, alam, manusia, dan semesta sehingga semua yang ada di alam semesta ini layak dijadikan sebagai objek dalam penelitian. Ayat-ayat diatas merupakan alasan legalitas penelitian dalam islam (Fahmi, 2021).

Penelitian ini menggunakan suatu algoritma yaitu jaringan saraf tiruan propagasi balik yang diharapkan bisa dijadikan sebagai opsi tambahan untuk mendiagnosa nodul paru yang merupakan kanker dan bukan kanker. Pengklasifikasian nodul dilaksanakan berdasarkan ekstraksi ciri tekstur dan ciri morfologi dengan bantuan software Scilab. Software Scilab dipilih karena bersifat open source dan tidak memerlukan biaya dalam menggunakannya. Fitur yang dimiliki oleh Scilab tidak jauh beda dari Matlab, namun untuk mendapatkan Matlab secara legal dibutuhkan biaya yang mahal sehingga tidak dapat digunakan untuk berbagai kalangan. Scilab dapat digunakan menggunakan sistem operasi Windows, Linux, UNIX. Scilab juga sudah dilengkapi dengan berbagai fungsi, salah satunya fungsi untuk pengolahan citra (Ermawati, 2020). Bukan hanya itu saja, belum ada penelitian yang berkaitan dengan penggunaan Scilab dalam klasifikasi nodul paru citra CT Scan berdasarkan ciri tekstur dan ciri morfologi.

# **B. Rumusan Masalah**

Rumusan Masalah dalam penelitian ini yaitu:

- 1. Bagaimana kualitas metode jaringan saraf tiruan propagasi balik dalam mengklasifikasi citra CT Scan toraks untuk membedakan nodul paru dalam kategori tumor ganas(kanker) dan tumor jinak?
- 2. Bagaimana informasi ciri tekstur dan ciri morfologi dalam pengolahan citra CT Scan paru-paru menggunakan *software* Scilab?
- 3. Bagaimana tingkat akurasi klasifikasi nodul paru citra CT Scan menggunakan metode *k-cross validation* algoritma propagasi balik jaringan MLP?

# **C. Tujuan Penelitian**

Tujuan yang ingin dicapai dalam penelitian ini yaitu:

1. Mengetahui kualitas metode jaringan saraf tiruan propagasi balik dalam mengklasifikasi citra CT Scan toraks dalam membedakan nodul paru dengan kategori kanker dan tumor jinak.

- 2. Mengetahui informasi ciri tekstur dan ciri morfologi dalam pengolahan citra CT Scan paru menggunakan software Scilab.
- 3. Mengetahui tingkat akurasi klasifikasi nodul paru citra CT Scan menggunakan metode *k-cross validation* algoritma propagasi balik jaringan MLP.

# **D. Manfaat Penelitian**

Manfaat yang didapatkan dalam penelitian ini adalah sebagai berikut:

1. Bagi peneliti dan Pembaca

Menambah pengetahuan tentang metode pra-pengolahan, ekstraksi ciri, dan klasifikasi pada pengklasifikasian nodul paru.

2. Bagi Tenaga Kesehatan

Memberikan bahan untuk pertimbangan bagi dokter radiologi dalam memberikan diagnosis dengan memberi informasi yang akurat.

3. Bagi Institusi

Memberikan referensi bagi mahasiswa yang akan melakukan pengembangan penelitian berkaitan dengan tema penelitian ini.

### **BAB II**

# **TINJAUAN PUSTAKA**

### **A. Kajian Teori**

#### 1. Paru-Paru

Paru-paru merupakan salah satu organ pernapasan yang memiliki fungsi sebagai tempat bertukarnya oksigen dan karbon dioksida. Proses bertukarnya oksigen dan karbon dioksida menggunakan bantuan hemoglobin sebagai pengikat oksigen lalu darah dialirkan ke seluruh tubuh disebut dengan proses respirasi. Paru-paru terletak di dalam dada yang terlindungi oleh tulang selangka. Manusia mempunyai dua paru-paru yakni paru-paru kiri terbagi oleh 2 bagian, sedangkan paru-paru kanan terbagi menjadi 3 bagian. Bagi orang dewasa, pada setiap bagian di paru-paru terdapat kandungan 1500 butir udara dan 300 juta alveolus yang memiliki luas permukaan 140 M2 (Hamidah, 2013). Lobula merupakan penyusun disetiap bagian atau lobus paru-paru. Sebuah pipa bronkial kecil masuk pada setiap lobula dan semakin bercabang, semakin tipis dan akhirnya berakhir menjadi kantong yang berukuran kecil, yang merupakan kantong-kantong udara paru-paru (Pearce, 2019).

Paru-paru termasuk salah satu organ vital bagi tubuh manusia, karena jika paru-paru tidak berfungsi dengan baik maka dapat menyebabkan kematian (Amalia dkk,

2017). Menurut Hadnian (2019), kondisi paru-paru jika tidak memiliki kekuatan untuk dapat mempertahankan kekuatannya maka akan mengempis dan mengeluarkan semua udara dari trakea.

#### 2. Nodul Paru

Nodul paru termasuk jenis kelainan pada paru yang kemungkinan besar bisa menjadi kanker (Sri dkk, 2015). Definisi dari nodul paru yaitu sebagai opasitas yang mempunyai bentuk lingkaran dengan diameter kurang dari 3 cm. Nodul subsolid mempunyai kandungan *ground glass*, namun nodul subsolid ini dikelompokkan sebagai "*pure ground-glass*" (pGGN) atau "*part solid*" (PSN). Nodul paru soliter solid dan subsolid dapat didiagnosa untuk infeksi dan keganasan. Bagi nodul paru subsolid meliputi peradangan, infeksi, pendarahan keganasan khususnya adenokarsinoma paru. Untuk manifestasi awal dari kanker paru dapat dilakukan evaluasi dari nodul paru soliter, baik subsolid maupun solid (Pertiwi, 2019). Nodul paru dapat diidentifikasi sebagai kanker atau bisa disebabkan oleh penyakit ganas lainnya. Munculnya nodul kecil yang susah dideteksi merupakan tanda awal terdapat kanker paru (Rodiah dkk, 2013).

Tumor paru dapat berupa nodul atau massa. CT scan hampir selalu digunakan untuk mendiagnosis nodul paru. Maligna yang lebih besar dari 2 cm biasanya ganas, sedangkan yang mempunyai ukuran lebih kecil dari 2 cm hanya sekitar 50% yang ganas (Budhiwan, 2005).

Ada beberapa gambaran CT yang khas untuk lesi jinak sebagai berikut:

- a. Ukuran lesi kurang dari 20 mm.
- b. Tepi halus atau seragam
- c. Nodul diklasifikasikan sebagai pusat, difus, lakunar.
- d. Ketebalan dinding rongga kavitas 10 mm.
- e. Dengan peningkatan kontras antara 10-15 HU.
- f. Ukuran lesi stabil selama minimal 2 tahun seperti yang terlihat pada rontgen dada.
- g. Tidak metastasis dan massa berbatas tegas yang tidak menginvasi atau menginfiltrasi jaringan normal sekitarnya.

Terdapat beberapa jenis tumor jinak pada paru yakni diantaranya sebagai berikut (Budhiwan, 2005):

1. Adenoma

Adenoma juga dikenal sebagai polip adenomatosa, kistadenoma, kelenjar lendir, adenoma kelenjar lendir, kista bronkial, atau jenis adenoma kelenjar lendir. Ini berasal secara eksklusif dari kelenjar mukosa bronkus dan khas dari tumor endobronkial dengan epitel di atasnya yang utuh. Secara makroskopis, tumor ini halus, bulat, poliid, biasanya berdiameter kurang dari 2 cm, tetapi bisa juga sampai dengan diameter 6 cm. Ukuran dan lobus tengah dan tidak invasif. Gambaran histologis adalah adanya lesi kistik kelenjar berisi lendir yang menonjol ke dalam lumen cairan bronkus dan diisi dengan kista berisi cairan berupa bahan mirip koloid.

b. Hamartoma

Hamartoma adalah tumor jinak paru yang paling umum, terdiri dari jaringan ikat tulang rawan, otot polos, lemak, dan epitel pernapasan. Nama lain adalah fibroadenoma paru, hamachondroma, mesenchyme, chondromatous hamartoma, adenochondroma. Secara patologis, hamartoma adalah campuran jaringan normal pada organ, di mana ia tumbuh ke suatu titik di paru-paru yang terdiri dari tulang rawan dan elemen epitel. Hamartoma dapat dibagi menjadi parenkim dan sentral. Tipe parenkim biasanya asimtomatik, di mana tampak sebagai nodul paru soliter, tetapi tipe sentral biasanya endobronkial, menyebabkan gejala berulang batuk, hemoptisis, dan pneumonia. Secara makroskopis, tampak sebagai lesi yang disunat dengan baik atau berwarna putih dengan konsistensi tulang rawan, berukuran 1 sampai 2 cm.

Kanker paru atau tumor ganas sering diawali dengan munculnya nodul kecil yang susah dideteksi baik klinis maupun dengan pemeriksaan. Terdapat beberapa penelitian yang sudah dikembangkan namun tidak ada solusi yang akurat terhadap penentuan ukuran dan bentuk nodul sebagai salah satu prediksi munculnya kanker paru. Penanganan kanker paru di Rumah Sakit belum dilakukan

dengan tepat terutama pengindentifikasian bentuk nodul disekitar area citra paru dan penghitungan luasan nodul secara manual (Rodiah dkk, 2013).

Kanker merupakan sel yang sudah kehilangan pengendalian dan mekanisme normalnya, sehingga pertumbuhan yang dialami tidak teratur. Kanker dapat terjadi dalam berbagai jaringan yang ada diberbagai organ. Sel-sel kanker yang mengalami pertumbuhan dan perkembangan akan membentuk suatu massa dari jaringan ganas yang masuk ke dalam jaringan didekatnya dan dapat juga menyebar ke organ lain (Sry, 2018).

Kanker paru termasuk dalam kategori tumor berbahaya yang terdapat di organ paru-paru. Kanker paru dapat berasal dari sel-sel yang ada di organ paru maupun juga dapat berasal dari kanker dibagian tubuh lain yang menyebar luas ke organ paru-paru. Di fase awal kanker paru tidak menunjukkan gejala klinis, namun jika pasien sudah menunjukkan beberapa gejala berarti memasuki kanker stadium lanjut. Gejala yang sering dirasakan oleh penderita kanker paru yakni diantaranya : sakit pada bahu, badan, dan lengan; *hemoptysis*; batuk; mengi; terjadi kerusakan pada vena cava superior;efusi pleura; kerusakan pada trakea; anemia; penurunan berat badan; gejala metastases (otak, hati, adrenal, dan tulang) (Wulan, 2012).

Ada beberapa tipikal gambaran CT Scan pada lesi yang ganas adalah sebagai berikut :

- (a) Berukuran lebih dari 20 mm.
- (b) *Spiculated*.
- (c) Terdapat klasifikasi *punctate* yang eksentrik.
- (d) Dinding kavistalnya tebal dengan ukuran > 10 mm.
- (e) Mempunyai struktur atipikal, kurang berdiferensi.
- (f) Tumbuh secara cepat.
- (g) Invasif lokal dan infiltrasi.
- (h) Metastasis.

Pembentukan sel-sel kanker yang berasal dari sel normal pada suatu proses disebut dengan transformasi. Tahap dalam transformasi yaitu inisiasi dan promosi. Terjadinya beberapa perubahan dalam bahan sel genetik sehingga dapat menyebabkan menjadi ganas. Perubahan tersebut diakibatkan oleh suatu agen (karsinogen) yang berupa virus, radiasi, bahan kimia, dll. Namun tidak semua sel memiliki tingkat kepekaan yang sama pada suatu karsinogen (Sry, 2018).

Kanker paru merupakan neoplasma ganas yang muncul dari epitel bronkus. Terdapat beberapa faktor penyebab berkembangnya kanker paru, namun penyebab yang paling signifikan berasal dari rokok. Berikut faktor-faktor lain penyebab kanker baru yaitu sebagai berikut (Soleh, 2018) :

#### a. Merokok

Menurut Van Houtte, merokok termasuk salah satu faktor yang berperan penting 85% dari seluruh kasus. Terdapat sekitar 4000 kandungan bahan kimia yang ada pada rokok, diantara kandungan tersebut dapat mengakibatkan adanya kanker. Faktor yang mempengaruhi perokok terkena kanker paru yaitu jumlah batang rokok yang dihisap perhari, lamanya merokok, usia mulai merokok, dan lamanya seseorang berhenti merokok (Wulan, 2012).

b. Penyakit Paru

Penyakit paru seperti obstruktif kronik dan tuberculosis (TBC) menjadi salah satu faktor penyebab terjadinya kanker paru. Pasien yang memiliki penyakit paru obstruktif juga mempunyai risiko empat kali lipat terserang kanker paru namun itu terjadi ketika pasien tidak merokok lagi.

c. Faktor Genetik

Terdapat sedikit kemungkinan seseorang bisa terkena kanker paru jika anggota keluarga lain terkena paru. Kemungkinan besar orang dapat terkena kanker jika anggota keluarga yang terkena kanker paru didiagnosa pada usia muda atau sudah banyak dari anggota keluarganya yang terkena kanker paru.

d. Perokok Pasif

Orang yang tidak merokok namun sering menghirup asap rokok memiliki risiko terkena kanker paru dua kali lipat. Setiap tahun terdapat kurang lebih 3.000 kematian akibat kanker paru yang dialami oleh perokok pasif. Terdapat beberapa penelitian yang menunjukkan bahwa orang yang menghirup asap rokok memiliki risiko dua kali lipat terkena kanker (Wulan, 2012).

e. Polusi Udara

Lingkungan yang memiliki tingkat polusi udara yang tinggi dapat menjadi salah satu faktor penyebab kanker paru. Kematian yang disebabkan oleh kanker paru jumlahnya dua kali lebih banyak terjadi di perkotaan jika dibandingkan dengan di pedesaan. Tingkat polusi udara di perkotaan jauh lebih tinggi daripada di pedesaan. Polusi udara dapat dikelompokkan menjadi dua bagian yaitu polusi udara yang nampak misalnya asap pabrik, asap kendaraan dan polusi udara yang tidak nampak misalnya senyawa kimia berbahaya. Bukan hanya itu saja, pekerjaan yang berkaitan dengan polusi udara juga dapat menyebabkan seseorang terkena kanker apalagi jika seseorang tersebut merokok pada saat bekerja.

f. Diet

Beberapa penelitian menunjukkan bahwa jika seseorang melakukan diet yang mengakibatkan kurangnya mengkonsumsi betakaroten, vitamin A, dan selenium sehingga menyebabkan seseorang tersebut terkena kanker paru.

g. Paparan Zat Karsinogen

Diantara jenis zat karsinogen yang dapat menyebabkan kanker paru yakni uranium, asbestos, arsen, radon, kromium, polisiklik hidrokarbon, nikel, dan vinil klorida. Seseorang yang bekerja menangani asbes beresiko dua kali lebih besar terkena kanker paru jika dibandingkan dengan masyarakat umum. Risiko kanker paru akan meningkat jika seseorang tersebut berkontak langsung dengan asbes dan juga merokok (Munthe, 2013).

Secara klinis kanker paru dapat dibagi menjadi kanker paru sel kecil (*small cell lung cancer*) dan kanker paru sel tidak kecil (*non-small cell lung cancer*). Klasifikasi tersebut digunakan sebagai penentu terapi. Kanker paru sel kecil (SCLC) mencakup 20% dari semua jenis kanker paru-paru. Kanker paru jenis ini dianggap mempunyai sifat yang agresif dan berkembang dalam waktu sekitar 3 sampai 5 tahun. Selain itu kanker paru jenis ini juga dapat menggandakan diri dalam waktu 30 hari. Timbulnya kanker paru jenis ini yakni dari pertumbuhan sel neuroendokrin yang mengeluarkan berbagai jenis polipeptida sehingga dapat menginduksi tumbuhnya kanker lebih lanjut. Sedangkan kanker paru sel tidak kecil dibagi menjadi 3 kategori berdasarkan histologi yaitu adenokarsinoma, karsinoma sel skuamosa, dan karsinoma sel besar (Munthe, 2013). Adenokarsinoma

merupakan jenis kanker paru yang banyak terjadi pada wanita dan mencakup kurang lebih 40% dari semua jenis kanker paru. Pertumbuhan jenis kanker ini paling lambat yakni memelurkan waktu sekitar 15 tahun dengan waktu penggandaan diri lebih dari 200 hari. Munculnya adenorkarsinoma yakni dari sel mucus didalam epitel yang berada di bronkus. Karsinoma sel skuamosa merupakan jenis kanker yang jarang ditemukan dan mencakup 25% dari semua jenis kanker paru. Sifat dari jenis kanker ini yakni lebih agresif dari adenokarsinoma dan pertumbuhannya memerlukan waktu sekitar 8 tahun. Sedangkan karsinoma sel besar termasuk jenis karsinoma yang jarang ditemukan. Pertumbuhan karsinoma ini lebih cepat dan mempunyai prognosis yang lebih buruk (Muhammad, 2017). Namun ada beberapa bentuk lain dari kanker paru primer yang dapat mengancam jiwa meskipun jarang ditemui yaitu adenoma, sarcoma, dan mesothelioma bronkus (Munthe, 2013).

Kanker paru memerlukan penanganan yang cepat dan terarah. Penegakan diagnosis penyakit ini membutuhkan ketrampilan dan sarana yang lumayan rumit dan memerlukan pendekatan yang erat. Diagnosis dapat dilakukan jika seseorang sudah menunjukkan gejala dan tanda adanya kanker paru dengan menggunakan instrument medis seperti X-Ray, CT Scan, MRI, PET Scan, USG, dan Fluroskopy. CT Scan (*Computer Tomography Scanning*) adalah alat penunjang diagnosis yang mempunyai aplikasi universal untuk pemeriksaan seluruh organ tubuh. CT Scan dapat digunakan untuk mendeteksi kanker paru,

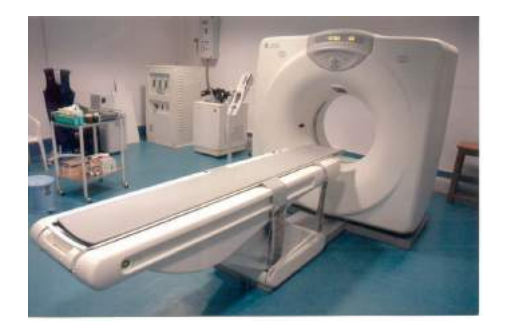

Gambar 2.1. Gambar Pesawat CT Scan

membantu deteksi yang berkaitan dengan adanya tumor seperti metastasis tulang, *lobar Collapse*, dan efusi pleura (Wulan, 2012).

3. CT Scan (Computed Tomography)

CT Scan merupakan suatu teknik pencitraan sinar-x yang menampilkan citra khusus objek lapis demi lapis berdasarkan perbedaan penyusun jaringannya dan sifat densitas yang dimiliki suatu materi dengan teknik rekonstruksi secara matematis. CT Scan ditemukan oleh Allan Charmack Geofye Hounsfield pada tahun 1970 (Erwita, 2019). Gambar 2.1 menunjukan gambar dari pesawat CT-Scan.

Prinsip dasar CT Scan mirip dengan alat Radiografi lainnya. CT Scan dan alat radiografi ini menggunakan intensitas radiasi terusan untuk membentuk citra setelah suatu obyek melewatinya. Hasil citranya dan Teknik yang dipakai untuk menghasilkan citra dan merupakan perbedaan
dari kedua alat tersebut. Tidak seperti teknik radiografi lainnya, hasil citra dari CT-Scan tidak tumpang tindih (overlap) sehingga didapatkan citra yang bukan hanya dapat diobservasi pada bidang tegak lurus berkas sinar (seperti pada foto rontgen), namun juga dapat memperlihatkan informasi tampang lintang obyek . Berdasarkan hal tersebut, maka citra yang dihasilkan oleh CT Scan lebih mudah dianalisis daripada citra yang dihasilkan oleh teknik radiografi konvensiona jika citra ini dapat memberikan sebaran kerapatan struktur internal obyek.

Pencitraan computed tomograpghy (CT) merupakan salah satu pencitraan yang dapat menghasilkan citra tampang lintang yang menerangkan karakteristik serapan sinar-x dalam tubuh seseorang. Dengan menggunakan metode tomografi untuk menghasilkan gambaran secara serial dimana pada setiap gambaran berasal dari setiap potongan pokok tomografi dan bebas superposisi adalag tujuan dari pencitraan pada CT Scan (Gideon, 2015).

Sinar-x yang telah mengalami atenuasi, setelah menembus objek sinar-x yang mengalami atenuasi dilanjutkan ke detektor lalu sinar-x nya diubah ke sinyal-sinyal listrik. Sinyal-sinyal listrik itu diperkuat oleh tabung pengganda foton sinar-x. Data tersebut diubah ke bentuk digital oleh *Analog to Digital Converter* (ADC), kemudian masuk ke dalam system computer lalu diolah computer (Gideon, 2015).

Data-data tersebut merupakan informasi computer menggunakan algoritma matematika yang selanjutnya direkonstruksi, lalu diperlihatkan hasil rekonstruksi tersebut di layar monitor dalam bentuk *Gray Scale Image*. Koefisien atenuasi linier dari suatu jaringan yang diamati pada CT Scanner yaitu berupa CT Number (Erwita, 2019).

4. Dasar Pengolahan Citra

Citra atau gambar yaitu suatu kemiripan, representasi, atau imitasi dari suatu obyek atau benda yang dalam bahasa latin disebut dengan istilah imago. Citra dapat diklasifikasikan menjadi dua yaitu citra tampak dan tidak tampak. Citra tampak misal seperti foto, gambar, atau lukisan, sedangkan citra tak tampak misal seperti data gambar berbentuk file (citra digital), dan citra yang direpresentasikan menjadi sebuah fungsi matematis (Gazali dkk, 2012). Citra digital merupakan kumpulan dari beberapa titik kecil yang disebut dengan piksel, dimana setiap pikselnya terdapat koordinat dua dimensi sumbu vertikal dan sumbu horizontal. Setiap pikselnya memiliki nilai intensitas yang merepresentasikan sebuah corak, warna, maupun tekstur tertentu (Fara, 2020).

Pengolahan citra adalah istilah yang sering dipakai dalam berbagai teknik yang fungsinya untuk memodifikasi atau memanipulasi citra dengan berbagai macam cara. Pengolahan citra termasuk bagian penting yang mendasari aplikasi nyata diantaranya sebagai berikut pengenalan

pola, penginderaan jarak jauh melalui suatu satelit(pesawat udara), dan *machine vision*. Dalam pengenalan pola, fungsi dari pengolahan citra yakni untuk memisahkan objek dari latar belakang secara otomatis, selanjutnya citra memasuki proses klasifikasi pola. Pada penginderaan jarak jauh, tekstur atau warna pada citra dipakai untuk mengidentifikasi objek-objek yang ada di dalam citra. Sedangkan peran pengolahan citra pada *machine vision* untuk mengenali bentuk-bentuk khusus yang dilihat oleh mesin (Kadir, 2013).

Pengolahan citra digital merupakan ilmu yang mendalami tentang teknik-teknik dalam mengerjakan citra. Citra yang dimaksud yakni foto atau gambar yang berasal dari webcam, sedangkan digital yang dimaksud yaitu cara mengolah citra dilakukan secara digital dengan bantuan computer atau labtob. Citra termasuk fungsi yang kontinyu dengan intensitas cahaya pada bidang dua dimensi. Namun citra tersebut bisa diolah dengan komputer apabila citra tersebut sudah direpresentasikan secara numerik dengan nilai-nilai diskrit (Kusumanto dkk, 2011).

Jenis citra digital dibedakan menjadi 3 yaitu *binary image color image* (RGB), dan *black and white* image (*grayscale*). Citra RGB adalah citra yang merepresentasikan warna dalam komponen R (*Red*), G (*Green*), dan B (*Blue*). Setiap warna masing-masing mempunyai range antara 0 sampai 255, maka kemungkinan warna yang akan ditampilkan sekitar 16.581.375 dengan variasi warna berbeda disetiap

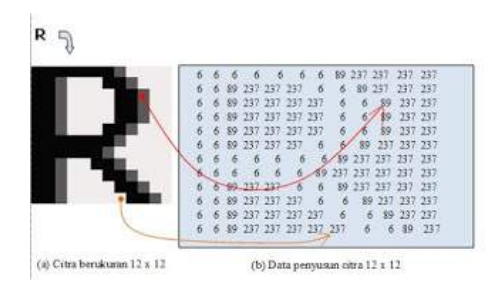

Gambar 2.2. Citra dan Penyusun Piksel

gambarnya. Citra *grayscale* merupakan citra pada setiap pikselnya memiliki warna gradasi mulai dari putih sampai hitam sehingga menghasilkan warna abu-abu. Setiap piksel pada citra ini dapat diwakili 8 bit atau 1 bit. Rentang warna pada citra ini bisa digunakan pada pengolahan file gambar. Sedangkan citra biner yaitu citra yang setiap pikselnya hanya terdiri atas warna putih atau hitam. Dikarenakan hanya memiliki dua warna, maka hanya diperlukan 1 bit per piksel (0 dan 1) atau apabila 8 bit (0 dan 255), sehingga dirasa memiliki nilai kepraktisan dalam menyimpannya (Kusumanto dkk, 2011).

Gambar 2.2 dan 2.3 menunjukkan contoh notasi f(x,y). Berdasarkan gambar diatas maka f(2,1) bernilai 6 dan f(4,7) bernilai 237. Pada citra keabuan nilai 237 dan 6 merupakan nilai intensitas yang nilainya berkisar antara 0 sampai 255. Semakin besar nilai intensitasnya maka citra akan mendekati warna putih, sedangkan semakin kecil nilai intensitasnya, citra akan mendekati warna hitam atau semakin gelap. Salah satu prinsip dari pengolahan citra yaitu menghilangkan

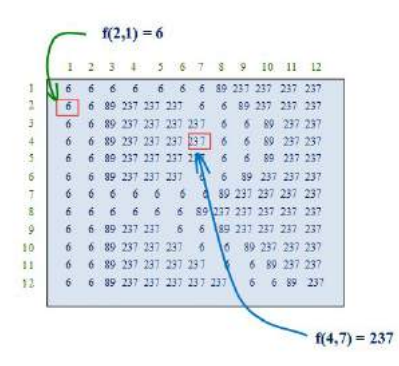

Gambar 2.3. Notasi Piksel Pada Citra

derau. Dalam pengolahan citra derau yang dimaksud yaitu gangguan yang disebabkan oleh penyimpangan data digital yang diterima oleh alat penerima data gambar (Ermawati, 2020).

Operasi-operasi yang terdapat dalam pengolahan citra digital dapat dibedakan menjadi beberapa jenis yakni (Ahmad, 2015):

a. Peningkatan Kualitas Citra

Operasi ini berguna untuk membenahi kualitas citra dengan melakukan operasi-operasi berikut: membenahi kontras, penajaman citra, pemberian warna semu, perbaikan tepi objek, dan penapisan derau.

b. Pemugaran Citra

Operasi ini berguna untuk mengecilkan atau meniadakan cacat pada citra. Beberapa contoh operasi pemugaran citra yaitu penghilangan derau dan penghilangan samar.

c. Pemampatan Citra

Operasi ini berguna supaya citra dapat direpresentasikan ke dalam bentuk yang lebih kompak.

d. Segmentasi Citra

Operasi ini bertujuan untuk memisah citra menjadi segmen-segmen dengan suatu kriteria tertentu.

e. Analisis Citra

Tujuan dari operasi ini yaitu untuk memperkirakan besaran kuantitatif dari suatu citra sehingga bisa didapatkan hasil deskripsinya.

f. Rekonstruksi Citra

Tujuan dari operasi ini yakni untuk membuat ulang objek dari beberapa citra hasil proyeksi.

Salah satu operasi dalam pengolahan citra adalah segmentasi. Segmentasi citra adalah salah satu proses pengolahan citra yang bertujuan untuk memisahkan wilayah latar belakang dengan wilayah objek sehingga objek dalam citra mudah untuk dianalisis (Rinaldi, 2013). Wilayah objek dapat berupa warna putih, sedangkan untuk wilayah latar belakang berwarna hitam (atau bisa sebaliknya). Thresholding merupakan salah satu jenis metode segmentasi. Hasil dari proses thresholding yaitu citra biner (Adi dkk, 2016).

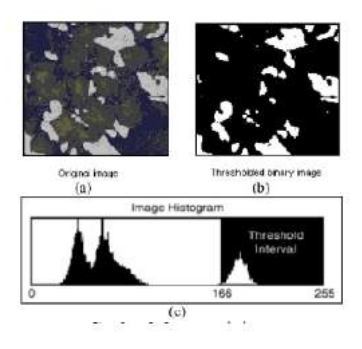

Gambar 2.4. Segmentasi Citra

Untuk mendapatkan nilai kesalahan (galat) sangat kecil, maka dipilih nilai ambang T. Cara yang umum yaitu dengan menentukan nilai ambang T yakni dengan membuat histogram citra. Pemilihan nilai ambang T dapat dilakukan secara otomatis atau secara manual (Rinaldi, 2013). Nilai T dapat ditentukan dengan metode *thresholding global* dan *thresholding adaptif*. *Thresholding global* merupakan metode dengan seluruh piksel pada konversi citra menjadi putih dan hitam dengan satu nilai *thresholding*, sedangkan pada *thresholding adaptif* adalah metode dengan membagi citra menggunakan beberapa sub citra yang disetiap sub citranya dilakukan segmentasi dengan menggunakan *threshold* yang berbeda (Maria dkk,2018).

Gambar 2.4 menunjukkan contoh dari segmentasi citra dengan menggunakan thresholding. Gambar 2.4 (a) adalah citra awal masukan, (b) hasil segmentasi citra dengan thresholding, dan (c) histogram citra yang sudah

dinormalisasikan. Menurut Tri utami (2017), Histogram merupakan salah satu alat bantu yang penting dalam proses segmentasi citra. Histogram berfungsi untuk memperbaiki kontras dengan teknik histogram equalization dan memilih nilai ambang untuk melakukan segmentasi objek.

*Noise* atau derau pada suatu citra dapat mempengaruhi kejelasan dari sebuah citra sehingga ketika dilihat oleh mata, maka akan nampak kurang jelas. Oleh karena itu adanya *noise* harus dihilangkan agar citra tersebut terlihat jelas dan mudah untuk didiagnosa (Nita, 2020). *Noise* adalah gambar yang dapat menggangu kecerahan citra dengan bentuk bintik-bintik pada suatu citra sehingga dapat menggangu kejelasan citra (Capah, 2018). Perbaikan *noise* pada suatu citra memiliki tujuan untuk meningkatkan tampilan citra bagi pandangan manusia dan juga mengubah suatu citra agar memiliki format yang lebih baik (Nita, 2020). *Noise* dapat mengganggu citra karena kualitas citra dapat berkurang pada saat percetakan atau dapat menyulitkan pada saat deteksi suatu citra. Untuk itu dibutuhkan suatu metode pengurangan *noise* pada citra tersebut (Capah, 2018).

Pengolahan citra untuk mereduksi suatu *noise* pada suatu citra yakni dengan menggunakan suatu metode *filtering* dimana metode tersebut berfungsi untuk mengektraksi bagian data tertentu dari suatu himpunan dengan menghapuskan bagian-bagian data yang tidak dihendaki (Sholihin dkk, 2013). Terdapat beberapa jenis *filtering* yang digunakan dalam pengolahan citra salah satunya adalah metode adaptif median. Metode adaptif median filter melakukan pemrosesan spasial untuk menentukan piksel mana pada gambar yang terpengaruh oleh *impuls noise*. Adaptif median filter mengklasifikasikan piksel sebagai *noise* dengan membandingkan setiap piksel dalam gambar dengan piksel yang berdekatan. Ukuran lingkungan disesuaikan serta ambang batas perbandingan. Piksel yang berbeda dari sebagian besar piksel yang berdekatan, atau yang secara struktural tidak selaras dengan piksel umum, disebut derau impuls (Restima, 2021).

Filter adaptif median merupakan metode pengembangan dari metode filter biasa. Perbedaan antara kedua metode tersebut yaitu terletak pada ukuran variabel dari jendela adaptif median filter disetiap pikselnya. Variasi tersebut tergantung dengan nilai median piksel dalam jendela ini. Jika nilai rata-rata adalah impuls, maka ukuran jendela akan ditingkatkan. Pemrosesan gambar membutuhkan piksel (median) di tengah jendela untuk menentukan apakah suatu piksel merupakan impuls. Untuk impuls, nilai piksel baru pada gambar yang difilter diganti dengan pusat piksel median di jendela ini. Jika bukan impuls, piksel dipertahankan dalam gambar yang difilter (Maulana dkk,2016).

Tujuan dari filter adaptif median adalah untuk mengurangi distorsi gambar dan menghilangkan *impuls noise* pada gambar. Metode ini melakukan pemrosesan spasial untuk membandingkan dan menentukan nilai mana dalam gambar

yang terpengaruh oleh *noise* setiap piksel dan piksel yang berdekatan] (Restima, 2021).

5. Esktraksi Ciri Tekstur

Berdasarkan keteraturan pengulangan pola dalam suatu objek, tekstur dapat dikelompokkan menjadi dua bentuk yakni tekstur teratur dan tekstur tidak teratur. Tekstur buatan manusia cenderung masuk dalam kategori tekstur teratur, namun tekstur ilmiah memiliki sifat tidak teratur. Tekstur dikatakan kasar atau mempunyai tekstur makro ketika ukuran elemen penyusun pengulangan polanya berukuran besar biasa disebut dengan makrostruktur, sedangkan pada mikrostruktur mempunyai elemen-elemen penyusun pengulangan pola berukuran kecil. Pembagian tekstur berdasarkan perspektif matematis adalah spektrum stokastik dan spektrum regular. Tekstur reguler merupakan tekstur yang disususn oleh pola-poal periodis, namun pada tekstur stokastik bentuknya lebih mirip dengan derau atau *noise* (Kadir, 2013).

Tekstur merupakan suatu konsep yang menjelaskan tentang kekasaran, kehalusan, dan keteraturan dalam suatu wilayah. Definisi tektur dalam pengolahan citra yaitu distribusian spasial dari derajat keabuan di dalam piksel-piksel yang bersebelahan. Ada beberapa syarat terbentuknya suatu tekstur yaitu sebagai berikut (Purnamasari dkk, 2017):

a. Terdapat beberapa Pola-pola primitive yang terdiri atas

satu piksel atau lebih. Elemen dasar dari suatu tektur yakni pada pola-pola primitifnya memiliki bentuk seperti garis lurus, titik, garis lengkung, dan luasan.

b. Pola-pola primitif tersebut akan tampak secara berulang dengan suatu interval dan arah tertentu.

Aplikasi tekstur dapat dikelompokkan menjadi dua yakni klasifikasi tekstur dan kepentingan segmentasi. Dalam pandangan matematis, tekstur dapat dibedakan berdasarkan spektrum regular dan spektrum stokastik. Tekstur regular atau bisa disebut dengan tekstur stuktural yaitu tekstur yang memiliki susunan pola-polanya periodis. Sedangkan tekstur stokastik atau tekstur statistik adalah tekstur yang mempunyai bentuk menyerupai derau. Terdapat beberapa metode yang digunakan dalam mencari ciri tekstur yaitu histogram, GLRLM, dan GLCM (Ermawati, 2020).

Teknik awal dalam menganalisis suatu tekstur yakni dengan menggunakan Metode *Gray Level Co-Occurrence*. Teknik tersebut termasuk teknik dasar dalam mengektraksi ciri berdasarkan statistikal (Alfionita, 2020). *Gray Level Co-Occurrence* adalah matrik yang mendeskripsikan frekuensi timbulnya pasangan dua piksel pada citra dengan suatu intensitas dalam jarak d dan orientasi  $\theta$  tertentu. Dalam ektraksi ciri ini dilakukan dari 4 arah sudut yakni  $0^{\circ}$ ,  $45^{\circ}$ ,  $90^{\circ}$ ,  $135^{\circ}$ . Metode ini menghasilkan sebuah matriks kookurensi lalu menetapkan ciri sebagai fungsi dari matriks tersebut (Adi dkk, 2016).

Menurut Wahyu (2016) terdapat beberapa langkah untuk menghitung fitur-fitur GLCM dari citra keabuan yakni sebagai berikut :

- a. Pembuatan area kerja matrik dari suatu citra.
- b. Penentuan hubungan spasial antara piksel referensi dengan piksel tetangga.
- c. Penghitungan jumlah kookurensi dan hasilnya diisi pada area kerja matrik serta penjumlahan matrik kookurensi dengan transposenya.
- d. Normalisasi matrik dilakukan untuk memperbaiki kebentuk probabilitasnya.
- e. Penghitungan nilai beberapa fitur ekstraksi.

Menurut Zotin, A., dkk (2019) jenis parameter yang digunakan untuk ektraksi ciri adalah sebagai berikut :

1. *ASM* atau Energi

Energi adalah mengukur jumlah pasangan berulang. Jika ditemukan jumlah pasangan berulangnya tinggi maka nilai energi akan tinggi pula. Rumus energi dirumuskan sebagai berikut:

$$
Energy = \sum_{i} \sum_{j} p(i, j)^2
$$
 (2.1)

2. *Contras*

Kontras merupakan ukuran jenis antar derajat keabuan pada suatu citra. Rumus dari kontras yaitu:

$$
Kontras = \sum_{i} \sum_{j} (i, j)^{2} p(i, j)
$$
 (2.2)

### 3. *Correlation*

Korelasi adalah ukuran ketergantungan linier antara derajat keabuan citra. Rumus korelasi yaitu:

$$
Korelasi = \frac{1}{\sigma_x \sigma_y} \Sigma i = 1\Sigma_j = 1(1 - \mu_x)(1 - \mu_y)p(i, j)
$$
\n(2.3)

### 4. *Homogenity atau IDM*

Homogenitas adalah kesamaan variasi derajat keabuan suatu citra. Rumus homogenitas yakni sebagai berikut:

$$
Homogenitas = \Sigma_i \Sigma_j \frac{p(i,j)}{1 + |(i-j)} \tag{2.4}
$$

### 5. *Entropy*

Nilai entropi menyatakakan ketidakteraturan distribusi derajat keabuan dari suatu citra. Semakin tinggi nilai entropi, maka semakin ketidakteraturan distribusi derajat keabuannya. Rumus entropi adalah sebagai berikut (Lihayati dkk, 2016):

$$
Entropy = -\Sigma_i \Sigma_j p(i, j) log p(i, j) \tag{2.5}
$$

6. *Sum of Square:Variance(SSVar)*

$$
SSVar = \Sigma_i \Sigma_j (i - \mu)^2 p(i, j) \tag{2.6}
$$

dengan  $\mu$  merupakan nilai rata-rata dari matrik GLCM p(i,j) yang ternormalisasi.

7. *Sum Average (SAV)*

$$
SAV = \sum_{i=2}^{2N_g} i \cdot p_{x+y}(i)
$$
 (2.7)

8. *Sum Entropy (SEntro)*

$$
SEntro = \sum_{i=2}^{2N_g} i \cdot p_{x+y}(i) log p_{x+y}(i)
$$
 (2.8)

9. *Sum Varian (SVar)*

$$
SVar = \sum_{i=2}^{2N_g} (i - SEntro)^2 p_{x+y}(i)
$$
 (2.9)

10. *Difference Varian (DVar)*

$$
DVar = Variandari p_{x+y} \tag{2.10}
$$

11. *Information Measures of Correlation 1 (IMCorr 1)*

$$
IMCorr1 = \frac{HXY - HXY}{maxHX, HY}
$$
 (2.11)

## 12. *Difference Entropy)(DEntro)*

$$
DEntro = \sum_{i=0}^{N_{g-1}} p_{x-y}(i) log p_{x-y}(i)
$$
 (2.12)

## 13. *Autocorrelation(ACorr)*

$$
ACorr = \sum_{i} \sum_{j} (ij) \cdot p(i, j) \tag{2.13}
$$

14. *Dissimilarity(Dissi)*

$$
Dissi = \sum_{i} \sum_{j} |i - j| \cdot p(i, j)
$$
 (2.14)

15. *Cluster Shade (CShade)*

$$
CShade = \Sigma_i \Sigma_j (i+j - \mu_x - \mu_y)^3 p(i,j) \qquad (2.15)
$$

16. *Maximum Probability (MProb)*

$$
MProb = MAXp(i, j)
$$
 (2.16)

Mprob adalah nilai elemen entri terbesar dari matrik  $p(i,j)$ .

17. *Inverse Difference Normalized (INN)*

$$
INN = \Sigma_i \Sigma_j \frac{p(i,j)}{1+|i-j|/N_g}
$$
 (2.17)

18. *Inverse Difference Moment Normalized (IDN)*

$$
IDN = \Sigma_i \Sigma_j \frac{p(i,j)}{1 + |i - j| / (N_g)^2}
$$
 (2.18)

### 6. Ekstraksi Ciri Morfologi

Ekstraksi ciri morfologi bertugas sesuai dengan bentuk dari suatu objek (Suryani dkk, 2016). Morfologi sendiri yakni suatu kajian yang membahas struktur objek dari suatu citra berkaitan dengan bentuk atau wilayah, tentang bagaimana mengubah, memperhitungkan, dan mengevaluasi bentuk dan wilayah tersebut. Adapun prinsip dasar morfologi adalah membandingkan bentuk citra objek yang sesuai (kompleks) dengan suatu bentuk sederhana lain, seperti lingkaran, belah ketupat, dan segiempat (Witeti, 2004).

Operasi morfologi adalah operasi yang umum digunakan pada citra biner atau hitam putih berfungsi untuk mengubah struktur bentuk objek yang terkadung pada suatu citra. Salah satu contohnya yakni pada gambar 2.5 bisa dilihat bahwa operasi morfologi dapat menutup lubang daun tersebut. Bukan hanya itu saja, adapun contoh lain penerapan morfologi yaitu sebagai berikut (Kadir, 2013):

- a. Dapat menentukan letak objek pada suatu citra.
- b. Dapat memperoleh rangka dari suatu citra.
- c. Dapat mendapatkan bentuk struktur objek.
- d. Dapat membentuk filter spasial.

Inti dari operasi morfologi yaitu menggunakan dua baris piksel dimana baris pertama berupa citra yang akan dikenai operaso morfologi, sedangkan baris kedua dinamakan

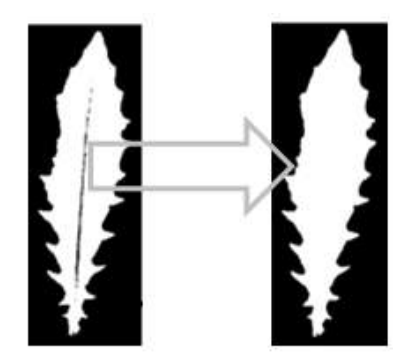

Gambar 2.5. Tulang Daun Dianggap Sebagai Bagian Daun Melalui Operasi Morfologi

sebagai elemen penstruktur (kernel). Dalam pemrosesan citra operasi morfologi yang sering digunakan adalah operasi opening dan closing yang dibentuk melalui operasi dilasi dan erosi (Kosasih dan Muhammad, 2020).

Parameter kebulatan juga dikenal sebagai karakteristik pemadatan digunakan untuk memeriksa apakah nodul berbentuk oval, bulat atau teratur.

Untuk menghitung ciri morfologi fitur yang digunakan yakni sebagai berikutIka:

a. Perimeter

Perhitungan perimeter dilakukan berdasarkan banyaknya piksel yang berada disekeliling objek.

$$
Perimeter = P = (P_{ij}, Xedge[P] = i, Yedge P = j)
$$
\n(2.19)

b. Kebulatan

Parameter kebulatan disebut fitur kekompakan yang digunakan untuk memeriksa bentuk nodul yang oval, bulat, atau teratur. Rumus kebulatan yaitu sebagai berikut :

$$
kebulatan = \frac{4\pi xArea}{perimeter^2}
$$
 (2.20)

Jika hasil parameter kebulatan mendekati nilai 1 maka objek semakin mendekati bentuk lingkaran (Kadir, 2013).

7. Jaringan Saraf Tiruan Propagasi Balik

Menurut Sipayung (2013) jaringan saraf tiruan atau *artificial neural network* adalah suatu sistem komputasi dibentuk dengan meniru proses alamiah yang ada pada jaringan saraf biologi manusia. Jaringan ini disusun dengan menyamaratakan model-model matematika dari jaringan saraf biologi dengan pendapat bahwa:

- Terjadinya pemrosesan informasi banyak pada elemen sederhana atau neuron.
- Pengiriman sinyal diantara neuron melalui penghubung.
- Bobot yang dimiliki oleh penghubung neuron sehingga dapat memperlemah atau memperkuat sinyal.
- Dalam menentukan output setiap neuron memakai fungsi aktivasi yang digunakan pada jumlah input yang akan diterima. Selanjutnya aka nada perbandingan antara besarnya output yang dihasilkan dengan ambang batas tertentu.

Menurut Sari (2016) jaringan saraf tiruan pada prinsipnya merupakan salah satu program dalam komputer yang pembuatannya sesuai cara kerja jaringan biologi pada otak manusia. Berdasarkan fungsinya, jaringan saraf tiruan disusun untuk membuat suatu komputer yang dapat digunakan pada proses penataran dari suatu kejadian. Sedangkan berdasarkan struktur cadangannya, jaringan saraf tiruan merupakan suatu susunan alat penghitung dibuat untuk melaksanakan apa yang dikerjakan oleh jaringan biologi otak manusia. Berikut terdapat kata yang biasa digunakan dalam jaringan saraf tiruan yakni sebagai berikut:

- Bobot merupakan nilai matematis pada koneksi diantara neuron-neuron.
- Fungsi aktivasi yaitu fungsi yang dipakai untuk mencari nilai sebuah keluaran.
- Fungsi aktivasi sederhana digunakan sebagai pengalihan antara input dengan bobotnya yang selanjutnya dijumlahkan (bentuk linier atau tidak linier atau sigmoid).
- Input adalah sebuah nilai input yang akan dioleh menjadi nilai output.
- Output adalah hasil keluaran dari nilai input.
- Hidden layer atau lapisan tersembunyi merupakan sebuah lapisan yang tidak berkomunikasi dengan area luar.
- Neuron atau unit merupakan suatu sel saraf tiruan yang termasuk elemen pengelolaan jaringan saraf

tiruan. Setiap neuron dapat menerima input lalu memprosesnya kemudian akan mengirimkan hasil berupa output.

Algoritma propagasi balik ini pertama kali ditemukan oleh Werbos dan diperkenalkan oleh Rumelhart dan McClelland untuk digunakan pada jaringan saraf tiruan *feedforward* lapis jamak. Algoritma propagansi balik adalah algoritma yang dapat membuat suatu jaringan dengan melakukan penyebaran error output mundur dari lapisan output sampai ke lapisan input (Anggriyani, 2014). Propagasi balik merupakan jenis jaringan saraf tiruan yang memiliki layar jamak. Propagasi balik ini terdiri dari tiga layar yakni diantara layar input, layar tersembunyi, dan layar output. Setiap unit neuron pada layar input saling terhubung dengan semua unit pada layar tersembunyi, berlaku juga pada layar tersembunyi yakni setiap unit neuronnya saling terhubung dengan semua unit layar output. Dapat dilihat pada gambar 2.6 yang menunjukkan arsitektur propagasi balik dengan 1 layar tersembunyi (Ahmad, 2015).

Suatu algoritma multiplayer perceptorn yang memakai prinsip *supervised learning* adalah *Back Error propagation*. Terjadinya propagasi balik yakni setelah jaringan dapat menghasilkan keluaran yang menyimpan *error*. Pada fase tersebut bobot yang tidak mempunyai nilai aktivasi nol dalam jaringan akan dibenahi untuk membenarkan terjadinya *error*. Pada pelatihan jaringan, ketika pasangan fase propagasi ke depan dan balik dilakukan berulang-ulang

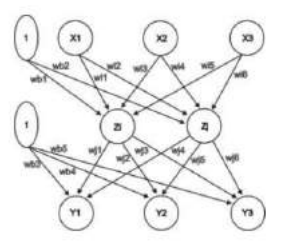

Gambar 2.6. Propagasi Balik 1 Layar Tersembunyi

disetiap datu set data latihan lalu dilakukan pengulangan untuk sejumlah *epoch* sampai mendapatkan nilai *error* sampai suatu batas toleransi terkecil atau nol (Suteja, 2007).

Dalam propagasi balik fungsi aktivasi yang digunakan harus memenuhi persyaratan-persyaratan tertentu yakni terdiferensial atau mempunyai keturunan, kontinyu, dan termasuk fungsi yang tidak turun. Salah satu fungsi yang memenuhi ketiga persyaratan tersebut adalah fungsi sigmoid biner yang mempunyai selang (0,1) (Sipayung, 2013). Berikut ini fungsi sigmoid biner:

$$
f(x) = \frac{1}{1 + e^{-x}}\tag{2.21}
$$

Namun terdapat pula fungsi lain yang digunakan yaitu fungsi sigmoid bipolar mempunyai selang (1,-1) dan fungsinya hampir sama. Berikut bentuk fungsi sigmoid bipolar:

$$
f(x) = \frac{1}{1 + e^{-x}} - 1
$$
 (2.22)

Terdapat 3 pelatihan dalam propagasi balik atau backpropagation yakni fase maju, fase mundur, dan fase modifikasi bobot. Fase maju dihitung mulai layar masukan sampai layar keluaran memakai fungsi aktivasi yang sudah ditentukan. Fase mundur adalah selisih antara kedua keluaran dengan target yang ditentukan merupakan sebuah kesalahan yang terjadi. Sedangkan fase modifikasi bobot yaitu digunakan sebagai penurunan nilai kesalahan (Lulut dkk, 2019).

• Fase I : propagasi maju

Proses propagasi maju dimulai dengan mempropagasikan sinyal masukan ke layar tersembunyi dengan fungsi aktivasi yang telah dibuat. Keluaran dari setiap layar tersembunyi akan dilanjutkan ke layar keluaran (jika layar tersembunyi hanya ada satu) dan akan dilanjutkan ke layar layar tersembunyi berikutnya(jika layar tersembunyi terdiri dari beberapa lapis) dan baru akan dihubungkan ke layar keluaran setelah layar tersembunyi paling akhir. Hasil keluaran tersebut akan dibandingkan dengan target. Selisih diantara keduanya yakni antara target dan keluaran merupakan kesalahan yang terjadi. Jika kesalahan yang terjadi melebihi batas toleransi maka selanjutnya akan dilakukan proses propagansi mundur (Sipayung, 2013).

• Fase II : propagasi mundur

Berdasarkan kesalahan, modifikasi bobot dan bias dilakukan dengan melakukan propagasi kesalahan tersebut secara mundur dimulai dari layar keluaran sampai pada layar masukan. Berdasarkan kesalah tersebut, akan dihitung sensitivitas propagansi balik. Sensitivitas tersebut akan digunakan untuk mempropagasikan secara mundur kesalahan yang didapatkan (Sipayung, 2013).

• Fase III : Perubahan bobot atau bias

Setelah perhitungan semua faktor sensitivitas, kemudian dilakukan perubahan bobot-bobot secara bersamaan. Perubahan bobot didasarkan pada faktor sensitivitas neuron di layar diatasnya. Perubahan bobot dilakukan pada setiap layar yang menuju layar keluaran juga berdasarkan faktor sensitivitas yang ada di unit keluaran (Nasirotul, 2019).

Menurut (Lulut dkk, 2019) algoritma pelatihan untuk jaringan saraf tiruan propagasi balik dengan satu layar tersembunyi dan fungsi sigmoid biner dijelaskan sebagai berikut:

- Langkah 0 : inisialisasikan bobot dengan bilangan acak yang kecil.
- Langkah 1 : jika kondisi penutupan belum tercukupi maka dilakukan langkah 2 sampai 9.
- Langkah 2 : disetiap pasang data penelitian dilakukan langkah 3 sampai 8.

Fase I : Propagasi maju

- Langkah 3 : Tiap unit masukan mendapatkan sinyal dan meneruskannnya ke unit tersembunyi berikutnya.
- Langkah 4 : Hitung keluaran-keluaran disetiap unit tersembunyi  $z_i$  (j=1,2,...,p).

$$
Z_{\perp}net_j = v_{j0} + \sum_{i=1}^{n} x_i v_{ji}
$$
 (2.23)

$$
Z_j = f(Z\_net_j) = \frac{1}{1 + e^- y\_net_j}
$$
 (2.24)

• Langkah 5 : Hitung keluaran-keluaran jaringan di unit  $y_k$  (k=1,2,...,m).

$$
z_{\perp}net_k = W_{k0} + \sum_{j=1}^p z_i v_{kj}
$$
 (2.25)

$$
z_j = f(z\_net_j) = \frac{1}{1 + e^- y\_net_k}
$$
 (2.26)

Fase I : Propagasi mundur

• Langkah 6 : Hitung faktor  $\delta$  unit keluaran berdasarkan kesalahan di setiap unit keluaran  $y_k$  (k=1,2,...,m).

$$
\delta_k = (t_k - y_k) f'(y\_net_k) = (t_k - y_k) y_k (1 - y_k)
$$
 (2.27)

• Langkah 7 : Hitung faktor  $\delta$  unit tersembunyi berdasarkan kesalahan di setiap unit tersembunyi tersebut.

$$
\Delta W_{kj} = a \delta_k Z_j \tag{2.28}
$$

$$
\delta_{\perp} net_j = \sum_{k=1}^{M} \delta_k W_{kj} \tag{2.29}
$$

$$
\delta_k = (\delta_{\mathcal{L}}net_j)f'(Z_{\mathcal{L}}net_j) = \delta_{\mathcal{L}}net_jZ_j(1-Z_j) \quad (2.30)
$$

Fase III : Perubahan Bobot

• Langkah 8 : Hitung semua perubahan bobot. Perubahan bobot garis yang menuju ke unit keluaran :

$$
W_{kj} = W_{kj}(lama) + \Delta W_{kj}
$$
 (2.31)

Perubahan bobot garis yang menuju ke unit tersembunyi :

$$
V_{ji} = V_{ji}(lama) + \Delta V_{ji}
$$
 (2.32)

Setelah dilakukan penelitian tersebut, maka jaringan akan dapat digunakan untuk pengenalan pola.

8. Indeks Pengukuran

Indeks pengukuran dapat didefinisikan sebagai informasi beberapa nilai yang mendiskripsikan angka kegagalan atau keberhasilan pada suatu proses (Ermawati, 2020).

Menurut Putri (2020), bahwa perhitungan confusion matrix dapat digunakan dalam indeks perhitungan kualitas pada suatu metode klasifikasi. Confusion Matrix adalah matrik yang menyatakan perbandingan jumlah antara data uji yang diklasifikasikan benar dan data uji yang salah. Rumusnya adalah sebagai berikut (Aditya, 2018):

$$
Accuracy = \frac{TP + TN}{TP + TN + FP + FN} \times 100\% \tag{2.33}
$$

$$
sensitivity = \frac{TP}{TP + TN} \times 100\% \tag{2.34}
$$

$$
spesificity = \frac{TN}{TN + FP} \times 100\% \tag{2.35}
$$

$$
PPV(PositivePredictiveValue) = \frac{TP}{TP + FP} \times 100\%
$$
\n(2.36)

$$
NPV(Negative PredictiveValue) = \frac{TN}{TN + FN} \times 100\%
$$
\n(2.37)

Keterangan :

- TP atau True Positive
- TN atau True Negative
- FN atau False Negative
- FP atau False Positive
- 9. Scilab

Scilab merupakan salah satu software yang open source dan gratis untuk komputasi. Software ini menyediakan ruang untuk penelitian pada bidang sains dan teknik. Scilab dapat didownload secara gratis yang dibawahi oleh lisensi CeCill dan tersedia pada sistem operasi windows, linux, dan Max OS X (Aulia, 2013). Beberapa manfaat scilab diantaranya yakni: (1) melakukan analisi data dan operasi

matematika, (2) memvisualisasi gambar 2 dimensi maupun 3 dimensi, (3) pembuatan algoritma untuk memecahkan masalah kontinyu dan diskrit tanpa kendala, (4) untuk analisis data dan permodelan-permodelan suatu sistem tertentu (Putri, 2020).

Pada awalnya scilab hanya digunakan untuk menyelesaikan masalah-masalah suatu sistem aljabar linier simultan secara numerik namun seiring berjalannya waktu scilab digunakan untuk menyelesaikan masalah numerik yang sifatnya kompleks. Matrik merupakan dasar dari penyelesaian sistem persamaan aljabar linier simultan. Bahasa pemrograman yang digunakan pada software scilab yaitu tingkat tinggi sehingga memungkinkan penggunanya dapat mengakses data ke tingkat lanjut, serta dapat digunakan untuk mengerjakan grafik (Arfinanti, 2018).

# **B. Kajian Pustaka**

- 1. Pada penelitian yang dilakukan oleh Adi, dkk (2016) tentang analisis citra CT Scan kanker paru berdasarkan ciri tekstur dan ciri morfologi menggunakan jaringan syaraf tiruan propagasi balik. Metode yang digunakan dalam penelitian yaitu segmentasi, ekstraksi ciri, pelatihan dan pengujian jaringan saraf tiruan. Hasil penelitian menunjukkan nilai akurasi 98,83% pada proses pelatihan dan juga didapakkan nilai akurasi 98,24% pada proses pengujian.
- 2. Penelitian yang dilakuakan oleh Wulan (2015) tentang

pengklasifikasian nodul paru berdasarkan *Gray Level Co-Occurrence*. *Probabilistic Neural Network* (PNN) merupakan algoritma yang digunakan untuk mengklasifikasi antara nodul paru dan bukan nodul paru. Hasil pengujian dengan menggunakan probabilistic neural network (PNN) menyatakan bahwa tingkat akurasi sebesar 85%.

- 3. Penelitian oleh Alfionita (2020) tentang penerapan analisis tekstur image pada citra berkabut sintesis. Metode yang digunakan adalah *Gray Level Co-Occurence*. Hasil penelitian menunjukkan bahwa klasifikasi kabut tipis, kabut sedang, dan kabut tebal dalam data uji coba berkabut sintesis homogen didapatkan nilai akurasi sebesar 50%, nilai sensitivitas sebesar 65%, dan nilai presisi sebesar 46%. Sedangkan hasil klasifikasi untuk ketiga jenis kabut tersebut pada data uji coba kabut sintesis heterogen didapatkan nilai akurasi 42%, nilai sensitivitas sebesar 48%, dan nilai presisi 32%.
- 4. Penelitian oleh Rohpadi (2017) tentang klasifikasi citra digital berbasis ekstraksi ciri. Dalam penelitian ini algoritma yang digunakan untuk klasifikasi citra adalah *K-Neirest Neighbor*. Hasilnya didapatkan klasifikasi dengan menggunakan ekstraksi ciri GLCM 4 arah dengan nilai rata-ratanya sebesar 55,9% dan pada sistem klasifikasi metode *K-Neirest Neighbor* mampu menghasilkan akurasi yang baik.
- 5. Penelitian yang dilakukan oleh Ermawati (2020), mengenai klasifikasi nodul payudara berdasarkan ciri tekstur dengan menggunakan software scilab. CAD dilakukan dengan

melakukan proses pra-pengolahan citra yang terdiri dari proses pemotongan RoI dan penapisan, ekstraksi ciri tekstur. *Multi Layer Perceptron* (MLP)adalah algoritma yang digunakan dalam proses klasifikasi, sedangkan Proses ekstraksi ciri dilakukan dengan menggunakan metode histogram dan *Gray Level Co-Occurrence*. Hasilnya menunjukkan bahwa *Multi Layer Perceptron* (MLP) bisa mengklasifikasi nodul bermassa kistik maupun solid dengan tingkat akurasi sebesar 88,89%.

# **BAB III**

# **Metodologi Penelitian**

# **A. Jenis dan Desain Penelitian**

Jenis penelitian yang digunakan dalam penelitian ini adalah penelitian kuantitatif. Metode penelitian kuantitatif adalah cara atau metode yang digunakan untuk masalah penelitian yang datanya berkaitan dengan angka dan statistik. Adapun desain alur penelitian dapat dilihat pada gambar 3.1.

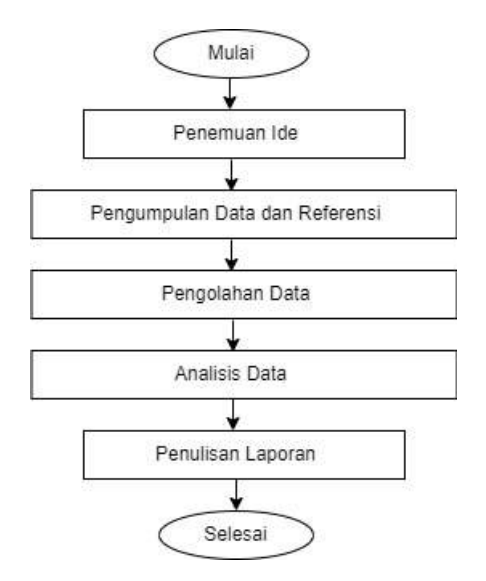

Gambar 3.1. Alur Penelitian

Penelitian ini diawali dengan study literatur untuk menemukan ide penelitian. Setelah itu pada tahapan pengumpulan referensi dan data. Data diperoleh pada laman *The Cancer Imaging Archive (TCIA) Public Access*

dengan klasifikasi tumor jinak dan tumor ganas (kanker) paru(*https://wiki.cancerimagingarchive.net/display/Public/SPIE-AAPM+Lung+CT+Challenge* dan tersedia pada 26 November 2014. TCIA merupakan layanan yang menghilangkan identitas dan menampung arsip besar gambar medis kanker yang tersedia untuk umum. TCIA didanai oleh Cancer Imaging Program (CIP), bagian dari United States National Cancer Institute (NCI), dikelola oleh Frederick National Laboratory for Cancer Research (FNLCR) dan kontraknya dioperasikan oleh Universitas Arkansas untuk ilmu kedokteran. Data diolah dan diekstraksi berdasarkan ciri tekstur dan ciri morfologi selanjutnya akan diklasifikasi dengan menggunakan jaringan saraf tiruan propagasi balik. Data dianasilis dan dihitung berapa tingkat akurasi jaringan saraf tiruan propagasi balik dalam mengklasifikasi nodul paru dibandingkan dengan hasil diagnosa dokter. Tahap akhir setelah didapatkan hasil analisis adalah menulis hasil penelitian dalam bentuk laporan.

# **B. Waktu dan Tempat Penelitian**

Penelitian dilakukan di Semarang pada bulan Agustus 2021 sampai September 2021 dan pengambilan data dilakukan di *The Cancer Imaging Archive (TCIA) Public Access*.

## **C. Alat Penelitian**

Alat yang digunakan dalam penelitian ini terdiri dari :

1. Laptop dengan spesifikasi Intel(R) Celeron(R) CPU 3867U @ 1.80GHz 1.80 GHz, RAM 4,00 GB dan sistem operasi Windows 10 64-bit operating system, x64-based processor.

- 2. *Scilab* version 6.0.2 for Windows 64 bit.
- 3. *Machine Learning Weka* versi 3.9.5.
- 4. GNU *Image Manipulation Program* (GIMP) version 2.10.
- 5. LateX untuk membuat laporan penelitian.

## **D. Bahan Penelitian**

Bahan penelitian yang digunakan adalah citra digital toraks dari laman *The Cancer Imaging Archive (TCIA) Public Access*. Jumlah bahan dalam penelitian ini yakni sekitar 50 citra toraks dengan format jpg yang terbagi menjadi 27 citra toraks nodul paru dalam kategori tumor ganas dan 23 citra toraks nodul paru dalam kategori tumor jinak. Hasil diagnosa citra asli akan dibandingkan dengan hasil klasifikasi menggunakan jaringan saraf tiruan propagasi balik.

### **E. Metode Penelitian**

Metode penelitian yang dilakukan dalam penelitian melalui beberapa tahapan yaitu sebagai berikut :

Gambar 3.2 menunjukkan tahapan pada pengolahan data. Berikut penjelasan dari tahap-tahap pengolahan data :

## a. Input Citra

Citra yang didapatkan dari laman *The Cancer Imaging Archive (TCIA) Public Access* masih berbentuk dicom lalu

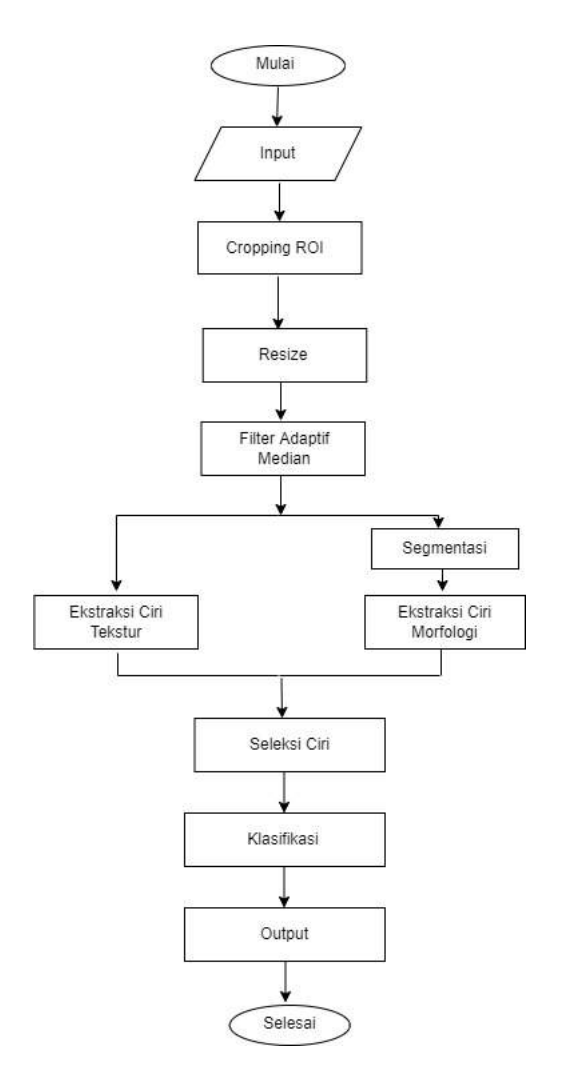

Gambar 3.2. Tahapan Pengolahan data

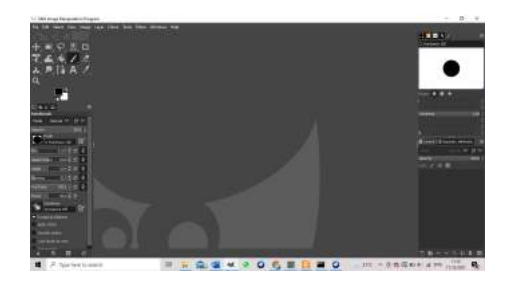

Gambar 3.3. Tampilan Utama GIMP

diubah ke JPG. Citra yang diinput berupa hasil citra CT Scan paru-paru dengan format JPG atau PNG.

b. Cropping Region of Interest

Penentuan *Region of Interest* atau ROI yaitu untuk menemukan letak nodul pada citra. Peneliti menetapkan standar ukuran nodul yang relatif sama berdasarkan informasi dari metadata. Selanjutnya citra masuk dalam proses cropping. Hasil dari cropping akan digunakan dalam tahap selanjutnya.

c. Resize

Tahapan awal yang dilakukan dalam penelitian ini adalah *resize*. *Resize* adalah mengubah ukuran dengan memperbesar atau memperkecil ukuran suatu citra. Tujuannya dilakukan resize untuk menyelaraskan semua ukuran dari semua citra yang digunakan sehingga mempermudah dalam hal pelatihan dan pengujian. Tahap resize ini dilakukan secara bersamaan dengan tahap cropping yakni dengan ukuran 100x100 piksel.

## d. Filter Adaptif Median

Setelah citra memasuki tahapan-tahapan diatas, selanjutnya citra masuk dalam tahap filtering. Pada tahap filtering ini akan menggunakan metode filter adaptif median, yang mana filter median bertujuan untuk menghilangkan impuls pada citra sehingga dapat menghasikan kualitas citra yang lebih baik dan jelas.

e. Segmentasi Thresholding

*Thresholding* merupakan salah satu metode segmentasi yang sederhana. Pada proses ini akan menghasilkan citra biner yaitu citra yang mempunyai dua citra utama (hitam dan putih). Hasil dari segmentasi tersebut selanjutnya masuk dalam proses ekstraksi ciri morfologi.

f. Ekstraksi Ciri Tekstur

Pada ekstraksi ciri tekstur ini tidak memerlukan segmentasi, melainkan dari *grayscale* langsung memasuki tahap selanjutnya. Tahap akhir dalam ekstraksi ciri tekstur ini adalah menghitung nilai ciri. Parameter yang digunakan dalam menghitung nilai ciri tekstur yakni *ASM, Contras, Correlation, SSVar, IDM, SAV, SEntro, SVar, Entropy, DVar, DEntro, IMCorr1, ACorr, Dissi, CShade, MProb, INN, dan IDN*

g. Ekstraksi Ciri Morfologi

Berbeda dengan ekstraksi ciri tekstur, pada ekstraksi ciri morfologi memerlukan segmentasi setelah tahap cropping dan rezise. Hasil segmentasi selanjutnya dijadikan masukan pada ekstraksi ciri morfologi ini. Parameter yang digunakan dalam analisis morfologi yaitu *Perimeter dan perolehan kebulatan*.

h. Seleksi Ciri Tekstur Dan Morfologi

Proses seleksi ciri tekstur dan morfologi pada penelitian ini menggunakan metode *Correlation Based Feature Selection*(CFS). Seleksi fitur ini digunakan untuk menentukan kelas berdasarkan nilai target yang tidak sesuai dan mengurangi dimensi data dengan menambahkan kinerja sistem, efisiensi, dan tingkatan akurasi. Metode yang digunakan ini adalah dengan menghitung dan membandingkan derajat korelasi antara setiap variabel dengan variabel kelas, dan antara atribut itu sendiri. Tahapan ini menggunakan *software Machine learning Weka*. Weka adalah alat atau perangkat lunak yang dapat menerapkan berbagai algoritma pembelajaran mesin untuk melakukan beberapa proses penambangan data, seperti seleksi fitur.

i. Klasifikasi

Pada tahap klasifikasi ini algoritma Back Propagation dengan jaringan Multi Layer Perception (MLP). Dimana MLP ini mempunyai beberapa layer dan disetiap layernya tersusun atas *neuron* yang saling terhubung dan membentuk
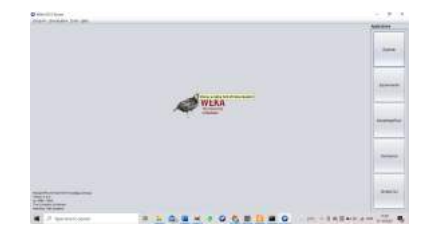

Gambar 3.4. Tampilan Utama Weka

percapangan. Bobot nilai yang terdapat dalam percabangan akan dipengaruhi oleh Back Propagation. *Software machine learning weka* digunakan pada tahap klasifikasi dengan membagi data menjadi 2 kelompok yakni kanker dan tumor jinak. Penelitian ini menggunakan metode *K-Cross Validation* di jaringan MLP, karena proses klasifikasi berjalan hingga K dan semua data dapat menjadi data latih maupun uji. Nilai ciri yang didapatkan pada ekstraksi ciri tekstur dan morfologi dijadikan masukan pada *machine learning weka* dengan formatnya .xls lalu diubah menjadi .csv. Sedangkan keluaran pada *machine learning weka* disimpan dalam bentuk arff (*attribute relation file format*).

j. Output

*Output* dari sistem didapatkan hasil apakah nodul paru dalam kategori kanker atau bukan kanker.

#### **F. Analisis Data**

Tujuan dari analisis proses klasifikasi yaitu untuk mengetahui tingkat keakuratan proses tersebut sesuai ciri tekstur dan ciri morfologi. Parameter yang digunakan dalam perhitungan proses klasifikasi adalah perhitungan *Confusion Matrix* yang terdiri dari nilai akurasi, sensitivitas, spesifikasi, PPV, dan NPV dari *machine learning weka*

## **BAB IV**

### **Hasil dan Pembahasan**

## **A. Hasil Peningkatan Kualitas Citra**

Pada bab empat ini membahas hasil pengujian dan analisis algoritma jaringan saraf tiruan propagasi balik terhadap klasifikasi tumor paru ganas (kanker) dan tumor jinak dengan menggunakan *software scilab* berdasarkan ciri tekstur dan ciri morfologi. Sebelum hasil penelitian disajikan, terlebih dahulu tinjau kondisi awal gambar input sebagai gambar yang lebih jelas. Citra yang digunakan sebanyak 50 citra (23 nodul jinak dan 27 nodul ganas) berasal dari arsip klinis di The University of Chicago pada website *The Cancer Imaging Archive (TCIA) Public Access* yang dapat diakses oleh semua orang. Hasil dari penelitian tersebut akan dijabarkan dalam beberapa tahap sebagai berikut :

1. Hasil Cropping RoI (*Region of Interest*)

Citra asli yang masih berbentuk Dicom diubah menjadi bentuk jpg. Pada tahap ini letak nodul diketahui dari informasi yang terdapat pada metadata kemudian dicrop secara manual dengan bantuan *software* GIMP (*GNU Image Manipulation Program*). Proses pemotongan ini dirancang untuk fokus pada area nodul agar lebih mudah ke tahap selanjutnya.

Gambar 4.1 (a) citra asli sebelum melalui tahap pemangkasan RoI dan (b) citra hasil pemangkasan RoI.

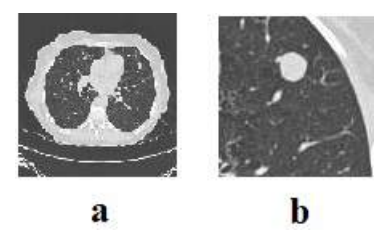

Gambar 4.1. (a) Citra asli sebelum Crop, (b) Citra Hasil Cropping RoI

Pada hasil pemangkasan RoI terlihat area pada nodul yang masih berupa RGB dan masih mengandung noise atau derau. Pemangkasan gambar disesuaikan dengan ukuran nodul yakni 100x100 piksel. Ukuran citra RoI bervariasi tergantung pada ukuran nodul setiap pasiennya.

2. Hasil Filtering Citra (penapisan)

Pada tahap filtering metode yang digunakan yakni adaptif median filter. Metode adaptif median filtering ini berfungsi untuk menjaga kualitas gambar dan dapat Dapat menghilangkan *derau* atau *noise* dengan sangat baik, tetapi juga dapat mempertahankan detail gambar dengan baik seperti yang ditunjukkan pada gambar 4.2.

Semua citra yang digunakan dalam penelitian ini diolah dengan adaptif median filter selanjutnya dapat mengamati hasilnya. Dari gambar 4.2(a) citra masih mengandung banyak *noise* sedangkan gambar 4.2(b) didapatkan bahwa, *noise* pada citra tersebut dapat dihilangkan secara halus

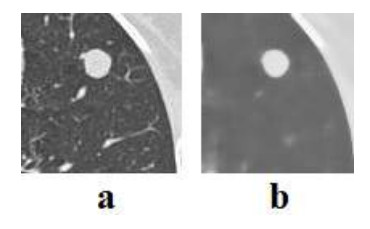

Gambar 4.2. (a) Citra Hasil Cropping RoI, (b) Citra Hasil Adaptif Median Filter

tanpa mengurangi kualitas gambar dan detail gambar dapat disimpan dengan baik.

3. Hasil Segmentasi *Thresholding*

Tahap ini digunakan untuk memisahkan Foreground (objek) dan background (latar belakang) untuk menghasilkan citra biner. Citra biner adalah citra yang setiap pikselnya diwakili oleh nilai dengan 2 kemungkinan, yaitu 0 dan 1. Nilai 0 berarti hitam, dan nilai 1 berarti putih. Jenis citra biner ini biasanya digunakan untuk mendapatkan bentuk nodul yang jelas dan menggali informasi ciri pada tahap selanjutnya. Hasil penapisan dengan menggunakan metode adaptif median filter selanjutnya akan disegmentasi *thresholding* dengan menggunakan *software* GNU (*Image Manipulation Program*) untuk menghasilkan citra dengan terdapatnya tampilan garis nodul yang lebih jelas, sehingga dapat mempermudah memisahkan objek dengan latar belakang tanpa adanya kesalahan yang bersifat subjektif.

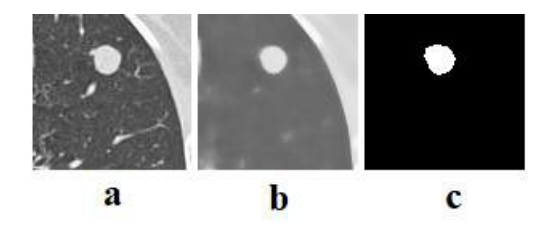

Gambar 4.3. (a) Citra Hasil Cropping RoI , (b) Citra Hasil Adaptif Median Filter, dan (c) Citra Hasil Segmentasi Thresholding

Gambar 4.3 menunjukkan salah satu contoh citra yang digunakan dalam proses segmentasi. Jelas bahwa hasil segmentasi citra dapat menunjukkan batas-batas tepi nodul terhadap latar belakang. Hasil dari tahap segmentasi ini dapat digunakan untuk menganalisis secara visual bentuk nodul jinak atau ganas yang selanjutnya dapat digunakan untuk proses ektraksi ciri morfologi dengan menentukan nilai perimeter dan kebulatan dari citra CT Scan paru.

4. Hasil Ekstraksi Ciri Tekstur

Hasil ektraksi ciri tekstur dari 50 citra yang berbentuk file *notepad*(.txt), selanjutnya file diubah menjadi file excel(.xls) agar mudah untuk membaca hasilnya. Metode GLCM ini digunakan untuk mencari nilai fitur statistik dari citra dan membandingkan fitur keabuan yang dimiliki oleh masing masing citra. Adapun ciri yang digunakan dalam ekstraksi ciri tekstur ini 18 ciri GLCM diantaranya adalah *ASM, Contras, Correlation, SSVar, IDM, SAV, SEntro, SVar, Entropy, DVar, DEntro, IMCorr1, ACorr, Dissi, CShade, Mprob, INN, dan IDN*.

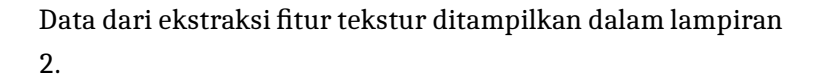

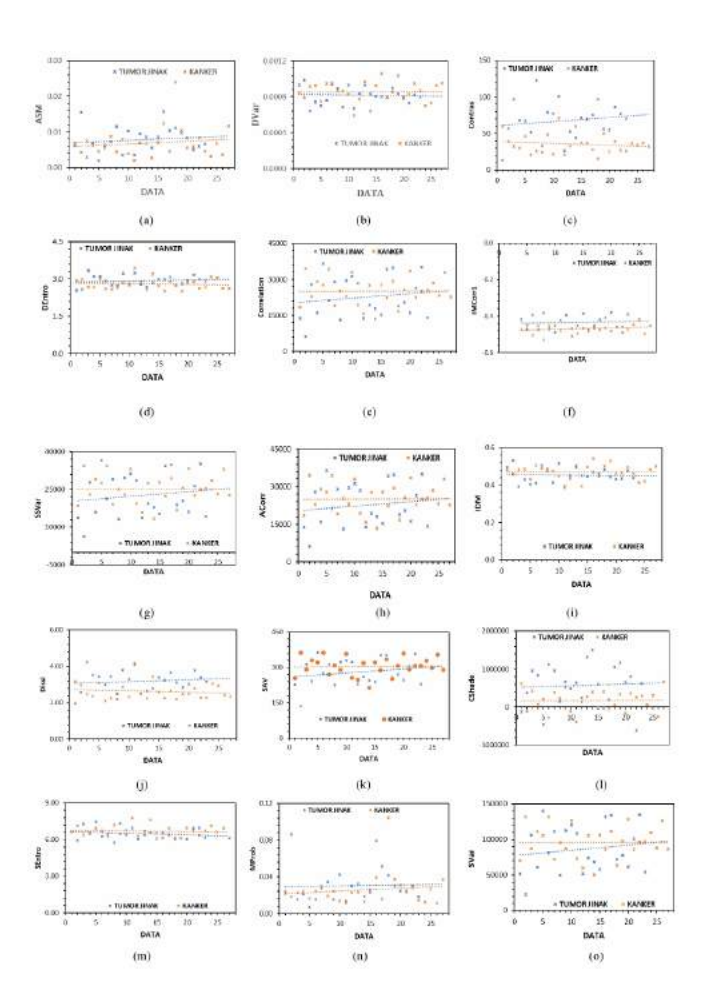

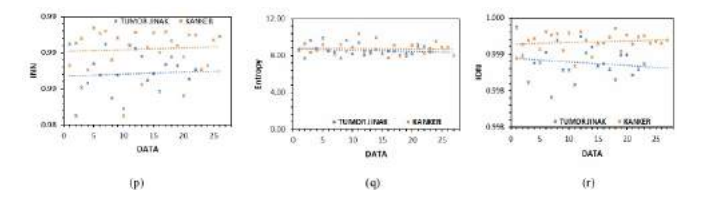

Gambar 4.4. Hasil Ektraksi Ciri Tekstur (a) ASM, (b) DVar, (c) Contras, (d) DEntro, (e) Correlation, (f) IMCorr1, (g) IDM, (h) SSVar, (i) ACorr,(j) SAV, (k) CShade, (l) SEntro, (m) SSVar, (n) MProb, (o) INN, (p) Entropy, (q) Dissi, dan (r) IDN

Kategori kelas pada setiap citra disesuaikan dengan keterangan diagnosis pada metadata untuk mendapatkan hasil yang baik pada proses klasifikasi. Terdapat 23 data citra CT Scan paru dengan kategori tumor jinak dan 27 data dengan kategori kanker. Grafik dalam gambar 4.4 merupakan data yang disajikan dengan sebaran data dan tradeline linier. Tujuannya adalah untuk membentuk hubungan antara satu atau lebih variabel bebas X dengan sebuah variabel respon Y (Syilfi, 2012). Variabel X didalam penelitian ini yaitu fitur ciri sedangkan variabel Y adalah data. Pendugaan parameter regresi linier sederhana menggunakan metode kuadrat terkecil. Metode ini didasarkan pada asumsi bahwa model yang sesuai adalah model dengan bilangan kuadrat terkecil (selisih antara data yang diamati dan model) (Syilfi, 2012). Penentuan antara kanker dan tumor jinak sudah dijelaskan dalam metadata dalam data penelitian.

5. Hasil Ekstraksi Ciri Morfologi

Tahap ekstraksi ciri morfologi dilakukan dengan menggunakan fitur perimeter dan perolehan kebulatan dengan penggalian ciri didapatkan 2 ciri bentuk. Data dari ekstraksi fitur morfologi ditampilkan dalam lampiran 3.

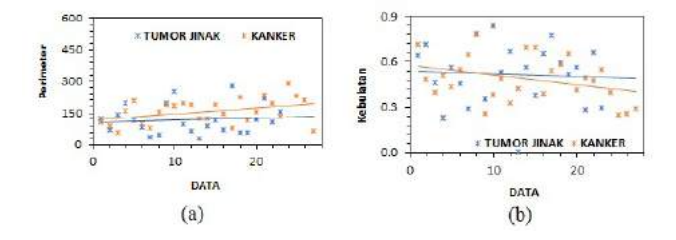

Gambar 4.5. Hasil Ektraksi Ciri Morfologi (a) Perimeter, (b) Kebulatan

Grafik dalam gambar 4.5 merupakan data yang disajikan dengan sebaran data tumor jinak dan kanker dan tradeline linier.

6. Hasil Seleksi Ciri Tekstur Dan Morfologi

Tahapan seleksi ciri tekstur dan morfologi menggunakan metode *Correlation Based Feature Selection*(CFS) untuk mengetahui ciri yang paling memberikan pengaruh pada proses klasifikasi. Pada proses ini menggunakan semua data yang didapatkan dari ekstraksi ciri tekstur dan morfologi dengan nilai merit yang tinggi. Nilai merit sendiri memiliki nilai korelasi yang tinggi dengan kelas, tetapi tidak berkorelasi dengan karakteristik lainnya. Dapat dilihat pada gambar 4.6 didapatkan 2 ciri yaitu *Contras* dan *CShade*.

```
=== Attribute Selection on all input data ===
Search Method:
       Best first.
        Start set: no attributes
        Search direction: forward
        Stale search after 5 node expansions
        Total number of subsets evaluated: 3
       Merit of best subset found: 0.317
Attribute Subset Evaluator (supervised, Class (nominal): 3 IDENTIFIKASI):
       CFS Subset Evaluator
        Including locally predictive attributes
Selected attributes: 1,2 : 2
                    Contras
                    CShade
```
Gambar 4.6. Hasil Seleksi Ciri Tekstur Dan Morfologi dengan Weka

Hasil seleksi fitur digunakan sebagai input pada saat proses klasifikasi lalu dibandingkan dengan hasil klasifikasi sebelum dan sesudah seleksi. Data hasil ekstraksi ini akan menjadi *trainingset* dan *testingset* pada proses klasifikasi.

7. Hasil Klasifikasi

Menentukan arsitektur jaringan MLP merupakan hal yang terpenting didalam klasifikasi, dilanjutkan dengan algoritma pembelajaran BE dan diakhiri dengan proses pengujian. Fase pembelajaran (pelatihan) dan fase pengujian (pengujian) melibatkan data penelitian yang diperoleh dari ekstraksi

fitur ciri tekstur dan morfologi. Pembagian antara data pelatihan dan pengujian dilakukan dengan menggunakan metode *k-cross validation* dengan *software Machine Learning Weka*. Metode tersebut memungkinkan data penelitian yang digunakan menjadi *trainingset* dan *testingset* (Ermawati, 2020). Terdapat dua jenis data yang ada yaitu data hasil penggalian ciri tekstur dan morfologi dan data penggalian ciri hasil seleksi ciri berdasarkan metode *Correlation Based Feature Selection*(CFS). *Software* Scilab digunakan dalam sistem idenfikasi nodul paru yang didalamnya harus memuat ciri-ciri tekstur dan morfologi yang akurat. Pengujian kedua dataset digunakan dengan *software Machine Learning Weka*. Kedua dataset digunakan sebagai masukan dalam klasifikasi MLP metode *k-cross validation* pada *Machine Learning Weka*.

| No             | Predicted          | Actual             | No | Predicted          | Actual             |
|----------------|--------------------|--------------------|----|--------------------|--------------------|
| 1              | Kanker             | Kanker             | 26 | Kanker             | Kanker             |
| $\overline{2}$ | Kanker             | Kanker             | 27 | Tumor Jinak        | <b>Tumor Jinak</b> |
| 3              | Kanker             | Kanker             | 28 | Tumor Jinak        | Tumor Jinak        |
| 4              | <b>Tumor Jinak</b> | Tumor Jinak        | 29 | Tumor Jinak        | <b>Tumor Jinak</b> |
| 5              | Kanker             | Kanker             | 30 | <b>Tumor Jinak</b> | Tumor Jinak        |
| 6              | Kanker             | Kanker             | 31 | <b>Tumor Jinak</b> | <b>Tumor Jinak</b> |
| 7              | Tumor Jinak        | <b>Tumor Jinak</b> | 32 | Tumor Jinak        | <b>Tumor Jinak</b> |
| 8              | Kanker             | Kanker             | 33 | Kanker             | Kanker             |
| 9              | <b>Tumor Jinak</b> | <b>Tumor Jinak</b> | 34 | Kanker             | Kanker             |
| 10             | <b>Tumor Jinak</b> | Tumor Jinak        | 35 | Kanker             | Kanker             |
| 11             | <b>Tumor Jinak</b> | <b>Tumor Jinak</b> | 36 | Kanker             | Kanker             |
| 12             | Kanker             | Kanker             | 37 | Kanker             | Kanker             |
| 13             | Kanker             | Kanker             | 38 | Kanker             | Kanker             |
| 14             | Kanker             | Kanker             | 39 | Kanker             | Kanker             |
| 15             | <b>Tumor Jinak</b> | Tumor Jinak        | 40 | <b>Tumor Jinak</b> | <b>Tumor Jinak</b> |
| 16             | Kanker             | Kanker             | 41 | Kanker             | Kanker             |
| 17             | <b>Tumor Jinak</b> | Tumor Jinak        | 42 | Kanker             | Kanker             |
| 18             | Kanker             | Kanker             | 43 | Kanker             | Kanker             |
| 19             | Kanker             | Kanker             | 44 | Kanker             | Kanker             |
| 20             | Tumor              | Tumor              | 45 | Kanker             | Kanker             |
| 21             | Kanker             | <b>Tumor Jinak</b> | 46 | Tumor Jinak        | Tumor Jinak        |
| 22             | Kanker             | Kanker             | 47 | <b>Tumor Jinak</b> | <b>Tumor Jinak</b> |
| 23             | Kanker             | Kanker             | 48 | Tumor Jinak        | Tumor Jinak        |
| 24             | <b>Tumor Jinak</b> | Tumor Jinak        | 49 | Tumor Jinak        | Tumor Jinak        |
| 25             | <b>Tumor Jinak</b> | Tumor Jinak        | 50 | Kanker             | Kanker             |

Tabel 4.1. Hasil Klasifikasi *Trainingset*

| No                  | Predicted          | Actual             | No | Predicted          | Actual             |
|---------------------|--------------------|--------------------|----|--------------------|--------------------|
| 1                   | Kanker             | Kanker             | 26 | Tumor Jinak        | Tumor Jinak        |
| $\overline{2}$      | Kanker             | Kanker             | 27 | <b>Tumor Jinak</b> | <b>Tumor Jinak</b> |
| 3                   | Kanker             | Kanker             | 28 | Kanker             | Kanker             |
| $\overline{\bf{4}}$ | Tumor Jinak        | Tumor Jinak        | 29 | Kanker             | Kanker             |
| 5                   | Kanker             | <b>Tumor Jinak</b> | 30 | Kanker             | Kanker             |
| 6                   | Kanker             | Kanker             | 31 | <b>Tumor Jinak</b> | <b>Tumor Jinak</b> |
| 7                   | Kanker             | Kanker             | 32 | Kanker             | <b>Tumor Jinak</b> |
| 8                   | Kanker             | Kanker             | 33 | Kanker             | <b>Tumor Jinak</b> |
| 9                   | Tumor Jinak        | Tumor Jinak        | 34 | Kanker             | Kanker             |
| 10                  | Tumor Jinak        | Tumor Jinak        | 35 | Kanker             | Kanker             |
| 11                  | Kanker             | Kanker             | 36 | Kanker             | Kanker             |
| 12                  | Kanker             | Kanker             | 37 | Kanker             | <b>Tumor Jinak</b> |
| 13                  | Kanker             | Kanker             | 38 | <b>Tumor Jinak</b> | <b>Tumor Jinak</b> |
| 14                  | <b>Tumor Jinak</b> | Tumor Jinak        | 39 | Kanker             | Kanker             |
| 15                  | <b>Tumor Jinak</b> | <b>Tumor Jinak</b> | 40 | Kanker             | Kanker             |
| 16                  | Kanker             | Kanker             | 41 | Tumor Jinak        | <b>Tumor Jinak</b> |
| 17                  | Kanker             | Kanker             | 42 | Tumor Jinak        | <b>Tumor Jinak</b> |
| 18                  | Kanker             | Kanker             | 43 | <b>Tumor Jinak</b> | <b>Kanker</b>      |
| 19                  | <b>Tumor Jinak</b> | <b>Tumor Jinak</b> | 44 | Kanker             | Kanker             |
| 20                  | Tumor Jinak        | Tumor Jinak        | 45 | Tumor Jinak        | Tumor Jinak        |
| 21                  | Kanker             | <b>Tumor Jinak</b> | 46 | Kanker             | <b>Tumor Jinak</b> |
| 22                  | Kanker             | Kanker             | 47 | Kanker             | Kanker             |
| 23                  | Kanker             | Kanker             | 48 | Kanker             | Kanker             |
| 24                  | Kanker             | Kanker             | 49 | <b>Tumor Jinak</b> | <b>Tumor Jinak</b> |
| 25                  | <b>Tumor Jinak</b> | <b>Tumor Jinak</b> | 50 | <b>Tumor Jinak</b> | <b>Tumor Jinak</b> |

Tabel 4.2. Hasil Klasifikasi *Testingset*

Tabel 4.1 dan 4.2 menunjukkan hasil klasifikasi *trainingset* dan *testingset*. *Predicted* adalah hasil diagnosa oleh sistem weka pada tahap klasifikasi, sedangkan *actual* merupakan hasil diagnosa berdasarkan informasi metadata. Untuk menghitung dan menganalisis hasil klasifikasi yang sebenenarnya dan klasifikasi pada sistem dilakukan dengan menggunakan perhitungan *confusion matrix* yang terdiri dari *true positive, false positive, true negative* dan *false negative*. *True positive* merupakan citra dengan kategori tumor jinak yang pada sistem diklasifikasikan sebagai tumor jinak. *False positive* adalah citra dengan kategori kanker yang pada sistem diklasifikasikan sebagai tumor jinak. *True*

*negative* adalah citra dengan kategori kanker yang pada sistem diklasifikasikan sebagai kanker, dan *False Negative* adalah citra dengan kategori tumor jinak yang pada sistem diklasifikasikan sebagai kanker.

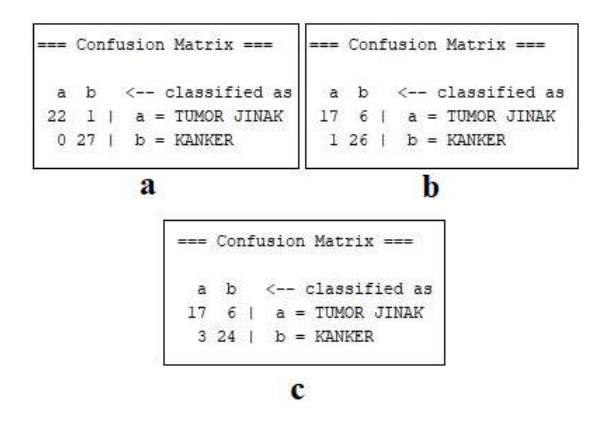

Gambar 4.7. (a) Tampilan Confusion Matrix *Trainingset*, (b)Tampilan Confusion Matrix Klasfikasi *Testingset*, dan (c) Tampilan Confusion Matrix seleksi Ciri

Tabel 4.3 menunjukkan bahwa hasil pada *trainingset* lebih baik daripada *testingset*. Hal tersebut dikarenakan bahwa pengujian hasil belajar pada training set dilakukan agar bobot latih dapat mengenali data latih yang sebelumnya digunakan untuk latih. Jika hasil pelatihan tidak mengidentifikasi diri, hasil hasil tes menggunakan set tes bisa menjadi buruk (Nugroho, 2015). Nilai *confusion matrix* pada *trainingset* mencapai hasil 98%. Hasil klasifikasi data berdasarkan seleksi ciri CFS mampu menghasilkan nilai akurasi sebesar 82%.

| Parameter Hasil       | Hasil       | Hasil             | Hasil          |  |
|-----------------------|-------------|-------------------|----------------|--|
| Klasifikasi           | Klasifikasi | Klasifikasi       | Klasifikasi    |  |
|                       | Trainingset | <b>Testingset</b> | Data Hasil     |  |
|                       |             |                   | Seleksi Ciri   |  |
| Jumlah data           | 50          | 50                | 50             |  |
| Jumlah fitur ciri     | 20          | 20                | $\overline{2}$ |  |
| <b>True Positive</b>  | 22          | 17                | 17             |  |
| <b>False Positive</b> | 1           | 6                 | 6              |  |
| <b>True Negative</b>  | 27          | 26                | 24             |  |
| <b>False Negative</b> | O           | 1                 | 3              |  |
| Accuracy              | 98%         | 86%               | 82%            |  |
| Sensitivity           | 100%        | 94,44%            | 85%            |  |
| Specificity           | 96,42%      | 81,25%            | 80%            |  |
| <b>PPV</b>            | 96,65%      | 73,91%            | 73,91%         |  |
| <b>NPV</b>            | 100%        | 96,26%            | 88,89%         |  |

Tabel 4.3. Tabel Perbandingan Proses Klasifikasi

#### **B. Pembahasan**

Data penelitian didapatkan dari situs resmi *The Cancer Imaging Archive (TCIA) Public Access* sebanyak 70 citra, namun data yang digunakan dalam penelitian ini yaitu sebanyak 50 citra CT Scan paru. Hal tersebut diakibatkan karena terdapat beberapa hasil pembacaan nodul citra CT Scan tidak mengandung keterangan ciri tekstur dan ciri morfologi sehingga perlu membandingkan hasil pembacaan berdasarkan metadata dengan citra untuk mendapatkan data citra yang valid. Hasil Citra CT Scan masih terdapat *noise* atau *derau*. *Derau* dapat disebabkan oleh gangguan fisik (optik) pada alat perekam atau oleh pemrosesan yang tidak benar yang disengaja. *Noise* juga dapat disebabkan oleh penerima data gambar yang menerima data digital yang

tidak normal, yang dapat mempengaruhi kualitas gambar. Hal tersebut mempengaruhi tekstur dan bentuk suatu citra. Oleh karena itu diperlukan adanya sistem CAD untuk menghasilkan proses klasifikasi ciri tekstur dan morfologi yang baik.

Grafik dalam gambar 4.4 dan 4.5 merupakan data hasil sebaran data kanker dan tumor jinak hasil ekstraksi ciri tekstur dan morfologi. Hasil ekstraksi ciri tekstur pada tumor jinak ditandai dengan nilai ASM, Contras, Correlation, SSVar, SVar, IMCorr1, ACorr, Dissi, CShade, MProb, INN yang tinggi. Kanker ditandai dengan nilai IDM, SAV, SEntropy, Entropy, DVar, DEntro, dan IDN yang tinggi. Namun, secara umum telah terbukti bahwa nilai entropy pada kanker jauh lebih tinggi daripada tumor jinak, sedangkan nilai energi/ASM dan Correlation kanker lebih rendah daripada tumor jinak (Zhao, Q., dkk, 2014).

Hasil ekstraksi ciri morfologi menunjukkan bahwa kanker cenderung mempunyai nilai perimeter yang lebih tinggi daripada tumor jinak. Hal tersebut dikarenakan pada kanker mempunyai diameter sekitar 6 cm dan cenderung bersifat menyebar (Budhiwan, 2005). Namun, secara keseluruhan kanker tumbuh secara tidak teratur, tumbuh secara cepat, dan bermetastasis (Sry, 2018). Hasil perolehan kebulatan menunjukkan bahwa hasil kebulatan pada tumor jinak lebih tinggi dibanding dengan kanker. Hal tersebut dikarenakan pada tumor jinak cenderung mempunyai bentuk yang teratur, mempunyai massa berbatas tegas yang tidak menginvasi (Budhiwan, 2005). Hasil tumor jinak hampir mendekati nilai 1 yang menunjukkan bahwa citra tersebut mendekati bentuk bulat (Putri, 2020).

Metode *k-cross validation* memungkinkan setiap data menjadi data latih (*trainingset*) dan data uji (*testingset*). Notasi K yang terdapat dalam K-Fold merupakan banyaknya pelatihan dan pengujian dengan data diacak. Jika semua data yang diuji adalah n, maka proses pelatihan dan pengujian dijalankan sebanyak K kali dan jumlah setiap set pengujian adalah n/K. Hasil dalam tabel 4.4 dapat disimpulkan bahwa klasfikasi dengan menggunakan seleksi ciri CFS memberikan hasil yang rendah. Hal tersebut dikarenakan pada metode CFS tidak memberikan performa yang terbaik jika diterapkan kepada data yang besar seperti dalam penelitian ini (Herliana, 2016).

Pemakaian seluruh ciri tekstur dan morfologi sebanyak 20 ciri justru memberikan hasil yang lebih baik ditandai dengan nilai akurasi sebesar 86%. Penelitian yang dilakukan oleh Afriyana (2018) dengan menggunakan metode GLCM, Morfologi, dan KNN dalam mendeteksi kelainan tulang belakang didapatkan nilai akurasi sebesar 84,84%, sedangkan penelitian yang dilakukan oleh Widodo (2018) menggunakan metode GLCM untuk identifikasi mutu jeruk didapatkan nilai akurasi sebesar 82,5%. Berdasarkan hasil tersebut bahwa metode yang digunakan dalam penelitian ini menunjukkan kinerja program yang lebih akurat sehingga mampu membedakan antara citra kanker paru dan tumor. Untuk klasifikasi data belum ada standarnya karena memang belum bisa dipakai untuk medis secara real, yang ada hanya penelitian sebelumnya. Ada ketetapan jika sudah dipakai secara klinis. Banyaknya parameter ciri yang digunakan dalam proses ekstraksi ciri dapat mempengarui nilai akurasi sistem, karena semakin banyak ciri tesktur yang digunakan dapat meningkatkan hasil

akurasi sistem dengan tetap memprioritaskan ciri-ciri tekstur yang unik dan dominan (Nugroho, 2015).

Sistem CAD yang dikembangkan dalam penelitian ini menggunakan sofware *scilab* dari proses RoI, Filtering hingga ekstraksi ciri tekstur dan morfologi pada citra CT-Scan paru. CAD ini mampu membuat algoritma GLCM dan morfologi dengan waktu komputasi yang cukup cepat. Secara keseluruhan, hasil ekstraksi CAD ini memberikan pengenalan yang baik tentang fitur nodul kanker paru dan tumor. Hal ini ditunjukkan dengan persentase hasil akurasi pada proses klasifikasi.

# **BAB V**

# **PENUTUP**

## **A. Kesimpulan**

Berdasarkan hasil klasifikasi nodul pada citra CT Scan paru yang telah dilakukan bisa ditarik kesimpulan bahwa :

- 1. Metode Jaringan saraf tiruan propagasi balik mampu mengklasifikasikan nodul paru kategori kanker dan tumor jinak yaitu ditandai dengan nilai akurasi pada proses klasifikasi sebesar 86%.
- 2. Informasi yang terdapat dalam ciri tekstur dan morfologi yaitu berupa angka yang dapat diekstraksi dengan metode GLCM, perimeter, dan kebulatan sehingga dapat dijadikan sebagai masukan pada tahap klasifikasi nodul paru.
- 3. Hasil klasifikasi dengan metode *k-cross validation* algoritma propagasi balik jaringan MLP dengan bantuan *machine learning weka* menunjukkan hasil akurasi sebesar 86% dengan menggunakan 18 ciri tekstur dan 2 ciri morfologi dan sebesar 82% dengan menggunakan 2 ciri hasil seleksi ciri. Semakin banyak ciri yang digunakan dalam penggabungan ciri tekstur dan morfologi maka semakin tinggi pula nilai akurasi pada hasil klasifikasi.

## **B. Saran**

Saran untuk penelitian selanjutnya yaitu sebagai berikut:

1. Menambah jumlah data penelitian.

- 2. Hasil ekstraksi ciri baik tekstur maupun morfologi tergantung pada hasil filtering sehingga perlunya suatu metode filter yang baik untuk menghilangkan *noise* pada citra CT Scan paru.
- 3. Terdapat banyak parameter yang bisa digunakan untuk proses ekstraksi ciri pada nodul citra CT Scan sehingga perlu ditambahkan parameter lagi guna menghasilkan nilai akurasi proses klasifikasi yang tinggi.
- 4. Seleksi ciri CFS masih belum mampu memberikan hasil klasifikasi yang lebih tinggi dibandingkan dengan hasil klasifikasi tanpa seleksi ciri. Oleh karena itu, perlunya menggunakan metode seleksi ciri yang lain yang mampu meningkatkan nilai akurasi pada proses klasifikasi.

## **DAFTAR PUSTAKA**

- Adi, K., Saitem dkk. 2016. *Analisis Citra Ct Scan Kanker Paru Berdasarkan Ciri Tekstur Gray Level Co-occurrence Matrix Dan Ciri Morfologi Menggunakan Jaringan Syaraf Tiruan Propagasi Balik*. Youngster Physics Journal, 5(4), 417–424.
- Aditya, G. T. 2018. *Deteksi Hoaks Pada Media Sosial Berbasis Text Mining Classification System*. Skripsi. Universitas Nusantara PGRI Kediri.
- Afriyana, Y., dkk. 2018. *Deteksi Kelainan Tulang Belakang Berdasarkan Citra Medis Digital Dengan Menggunakan Gray Level Co-Occurence Matrix (GLCM) dan K-Nearest Neighbor(KNN)*. E-Proceeding of Engineering, 5(3), 4675-4682.
- Ahmad, J. 2015. *Identifikasi Pola Sidik Jari Berbasis Transformasi Wavelet Dan Jaringan Syaraf Tiruan Propagansi Balik*. Skripsi. Universitas Negeri Semarang.
- Amalia Rahmi Simanjutak, U. S. 2003. *Klasifikasi Pendarahan Otak Menggunakan Backpropagatiom Neural Network*. 4–16.
- Amalia, I. M., dkk. 2017. *Sistem Pakar Diagnosa Penyakit Paru-Paru Menggunakan Metode Certainty Factor Berbasis Web*. Media Informatika Budidarma (MIB), 1(3), 67–70.
- Anggriyani, N. 2014. *Klasifikasi Kanker Serviks Menggunakan Jaringan Syaraf Tiruan Backpropagation Dengan Graphical User Interface (GUI)*. Skripsi. Universitas Negeri Yogyakarta.
- Arfinanti, N. 2018. *Pengembangan Media Pembelajaran Matakuliah Metode Numerik dengan Implementasi Scilab Berbantuan Software Latex*. Al-Khwarizmi: Jurnal Pendidikan Matematika Dan Ilmu Pengetahuan Alam, 6(2), 121–138. https://doi.org/10.24256/jpmipa.v6i2.370
- Aulia, F. 2013. *Scilab (5.4.0)*. Pelatihan Ketrampilan Komputer Laboratorium, April, 1–22.
- Ayomi, A. S., dkk. 2016.*Analisis Tekstur Citra Mikroskop Kanker Paru Menggunakan Metode Gray Level Co-Occurence Matrix Dan Transformasi Wavelet Dengan Klasifikasi Naive Bayes*. Youngster Physics Journal, 5(4), 457-462.
- Budhiawan, Malita 2005. *Nilai Penyangatan Tumor Paru Pada CT Scan*. Tesis. Universitas Diponegoro. Fakultas kedokteran.
- Capah, S. N. A., dkk. 2018. *Penerapan Metode Median Filter Untuk Mereduksi Noise Pada Citra Ultraviolet*. Jurnal Pelita Informatika, 6(3), 274-77.
- Ermawati, E. 2020. *Klasifikasi Nodul Payudara Berdasarkan Ciri Tekstur pada Citra Ultrasonografi Menggunakan Scilab*. Skripsi. Universitas Islam Negeri Walisongo Semarang.
- Erwita, B. T. 2019. *Analisis Dosis Radiasi Pada Pemeriksaan CT-Scan Thorax*. Skripsi. Universitas Sumatera Utara.
- Fadillah, M. I. 2018. *Pendeteksian Kanker Paru-Paru Menggunakan Perpaduan Moment Invariants dan Jaringan Syaraf Propagasi Balik*. Skripsi. Universitas Sriwijaya.
- Fadillah, N., dkk. 2019. *Mendeteksi Keakuratan Metode Noise Salt and Pepper Dengan Median Filter*. Jurnal Informatika, 6(1), 91–95. https://doi.org/10.31311/ji.v6i1.5439
- Fajrin, H. R., dkk. 2015. *Ekstraksi Ciri Berbasis Wavelet Dan Glcm Untuk Deteksi Dini Kanker Payudara Pada Citra Mammogram*. Snst, 47–52.
- Fahmi, M. R. 2021. *Penggunaan Manusia Sebagai Relawan Dalam Ujicoba Obat Baru:Kajian Al-Qur'an, Hadis, dan Kaedah Fiqih*. Jurnal Hukum Keluarga, 4(1), 64-75. ISSN: 2549 – 3132. E-ISSN: 2620-8083.
- FARA, N. J. A. 2020. *Klasifikasi Nodul Payudara (Mammae) Berbasis Ciri Tepi Pada Citra Hasil Ultrasonografi (USD) Di RSUD Tugurejo Semarang Menggunakan Scilab*. Skripsi. Universitas Islam Negeri Walisongo Semarang.
- Farhan M. I. H. T. 2020. *Karakteristik Penderita Kanker Paru Primer Periode Januari 2017 – Desember 2019*. Universitas Hasanuddin.
- Fitrianda, M. I. 2013. *Analisis Ketahanan Hidup Pasien Kanker Paru Menggunakan Regresi Weibull*. Skripsi. Universitas Jember.
- Gideon, S. 2015. *Pembelajaran Simulasi Pencitraan Ct Dengan Menggunakan Prinsip Rekonstruksi Citra Dalam Software Matlab*. Jurnal Dinamika Pendidikan, 8(3), 161. https://doi.org/10.33541/jdp.v8i3.127.
- Gazali, W., dkk. 2012. *Penerapan Metode Konvolusi Dalam Pengolahan Citra Digital*. Jurnal Mat Stat, 12, 103–113.
- Hafshah, D. R. 2019. *Hubungan Personal Hygiene Dan Riwayat Kontak Dengan Kejadian Demam Tiroid Di Wilayah Kerja Puskesmas Kare Kabupaten Madiun*. Skripsi. Stikes Bhakti Husada Mulia Madiun.
- Hamidah, U. 2013. *Aplikasi Segmentasi Paru-Paru Pada Hasil Citra X-Ray Thorax Menggunakan Metode Homotopy Tree*. Skripsi. Universitas Islam Negeri Maulana Malik Ibrahim Malang.
- Hadnian, B. P. (2019). *Sistem Berbasis Pengetahuan Diagnosa Penyakit Paru-Paru Menggunakan Metode Certainty Factor*. Skripsi. Universitas Teknologi Yogyakarta.
- Herliana, A. 2016. *Optimasi Klasifikasi Sel Tunggal Pap Smear Menggunakan Correlation Based Features Selection (CFS) Berbasis C4.5 Dan Naive Bayes*. Informatika, 3, 148-155.
- Ika, S. N. dan Yoannes, R. S. 2018. *PSM-SVM Untuk Klasifikasi Daun Cengkeh Berdasarkan Morfologi Bentuk Ciri, Warna, dan Tekstur GLCM Permukaan Daun*. Multimatrix, 1(1), 18-21.
- Jannah, Asmaniatul. 2008. *Analisis Perbandingan Metode Filter Gaussian, Mean, Dan Median Terhadap Reduksi Noise Salt And Peppers*. Skripsi. Universitas Islam Negeri Malang.
- Jawas, N., dkk. 2018. *Deteksi Lung Nodule Otomatis dari Citra Medis Computed Tomography ( CT ) Scan dengan Operasi Morfology dan SVM*. Jurnal Sistem Informatika, 12(2), 140–148.
- Kadir, A., dan Adhi S. 2013. *Teori dan Aplikasi Pengolahan Citra*. Yogyakarta: CV Andi.
- Kosasih, R. dan Muhammad, A. 2020. *Pendeteksian Kendaraan dengan Menggunakan Metode Running Average Background Substraction dan Morfologi Citra*. Jurnal Media Informatikan Budidarma, 4(4), 979-985.
- Kulsum U. H. 2003.*Klasifikasi Penyakit Stroke Menggunakan Backpropagation Neural Network*. Skripsi. Universitas Sumatera Utara.
- Kusumanto, R., dkk. 2011. *Pengolahan Citra Digital Untuk Mendeteksi Obyek Menggunakan Pengolahan Warna Model Normalisasi RGB*. Studies in Environmental Science, 17(C), 329–332.
- Lihayati, N., Ratri, E. P., dkk. 2016.*Klasifikasi Jenis Daging Berdasarkan Tekstur Menggunakan Metode Gray Level Co-Occurence*.Prosiding Sentia:Politeknik Negeri Malang, 8, 305-310.
- Listyalina, L., dkk. 2020. *Penentuan Penyakit Paru dengan Menggunakan Jaringan Saraf Tiruan*. 11(1), 233–240.
- Lulut Dwi, P. B. 2019. *Implementasi Algoritma Backpropagation Pada Pengenalan Emosi Berdasarkan Suara Manusia*. Skripsi. Universitas Islam Negeri Syarif Hidayatullah Jakarta.
- Maria, E., dkk. 2018. *Segmentasi Citra Digital Bentuk Daun Pada Tanaman Di Politani Samarinda Menggunakan Metode Thresholding*. Jurnal Rekayasa Teknologi Informasi (JURTI), 2(1), 37. https://doi.org/10.30872/jurti.v2i1.1377.
- Maulana, Ivan, dkk. 2016. *Analisa Perbandingan Adaptif Median Filter Dan Median Filter Dalam Reduksi Noise Salt Dan Pepper*. Cogito Smart Journal, 2(2), 157-166.
- Media Indonesia. 2021. *Kematian akibat kanker paru meningkat 18 persen*. 1–5.
- Muhammad, A. P. M. 2017. *karakteristik Penderita Kanker Paru Di Rumah Sakit Wahidin Sudirohusono Makassar Periode Januari-Desember 2016*. Skripsi. Universitas Hasanuddin.
- Munthe, H. B. 2013. *Analisa Hasil Diagnosa Tumor Paru Pada Gambaran Topogram Penggunaan Pesawat Ct- Sinar-X Konvensional*. Skripsi. Universitas Sumatera Utara.
- Nasirotul, U. 2019. *Identifikasi kandungan Minyak Goreng Menggunakan Jaringan Saraf Tiruan Dengan Metode Backpropagation*. Skripsi. Universitas Islam Negeri Maulana Malik Ibrahim.
- Nita, S. P. 2020. *Indentifikasi Penyakit Fatty Liver Dengan Menggunakan Algoritma Median Filter Pada Citra CT- Scan*. Journal of Computer System and Informatics, 1(3), 207-211.
- Nugroho, N. P., dkk. 2020. *Koeksistensi Kanker Paru Dan Tuberkulosis*. Syifa' MEDIKA: Jurnal Kedokteran Dan Kesehatan, 11(1), 49. https://doi.org/10.32502/sm.v11i1.2583.
- Nugroho, Anan. 2015. *Klasifikasi Nodul Tiroid Berbasis Ciri Tekstur Pada Citra Ultrasonografi*. Tesis. Universitas Gadjah Mada Yogyakarta.
- Pearce, E. C. 2019.*Anatomi Dan Fisiologi Untuk Paramedis*. Jakarta. PT. Gramedia Pustaka Utama.
- Pertiwi, W., dkk. 2019. *Evaluasi dan Follow Up Nodul Paru Soliter*. 5(3), 85–90.
- Purnamasari, I., dkk. 2017. *Pengenalan Ciri Garis Telapak Tangan Menggunakan Ekstraksi Fitur (Glcm) Dan Metode K-Nn*. CCIT Journal, 10(2), 221–229. https://doi.org/10.33050/ccit.v10i2.541.
- Putri, L. A. 2020. *Klasifikasi Pencitraan Ultrasonografi (USG) Pada Nodul Payudara Berbasis Ciri Bentuk Menggunakan Scilab Di RSUD Tugurejio Semarang*. Skripsi. Universitas Islam Negeri Walisongo Semarang.
- Restima. 2021. *Implementasi Metode Alpha-Trimmed Mean Filter Dan Adaptive Median Filter Untuk Mereduksi Noise Poisson Pada Citra Digital*. Terapan Informatika Nusantara, 1(10), 527-535. ISSN 2722-7987.
- Rinaldi, M. 2013. *Aplikasi Image Thresholding Untuk Segmentasi Objek*. Digital Document Analysis and Processing, 2006(Snati), 71–98. https://doi.org/10.1201/9781003082224-3
- Rodiah, R., dkk. 2013. *Ekstraksi dan Perhitungan Luas Nodul Citra CT Scan Kanker Paru*. 510–515. http://repository.gunadarma.ac.id/337/.
- Rohpandi, D., dkk. 2017. *Klasifikasi Citra Digital Berbasis Ekstraksi Ciri Berdasarkan Tekstur Menggunakan GLCM*

*Dengan Algoritma K-Nearest Neighbor*. Jurnal Informatika, 3(2), 79–86.

- Sa'adah, A. 2020. *Penerapan Analisis Tekstur Image pada Citra Berkabut Sintesis Menggunakan Metode Gray Level Co-Occurence Matrix*. Skripsi. Universitas Islam Negeri Maulana Malik Ibrahim Malang.
- Sari, Y. N. 2016. *Jaringan Syaraf Tiruan Backpropagation Untuk Memprediksi Luas Area Serangan Hama Pada Tanaman Bawang*. Skripsi. Universitas Negeri Semarang.
- Sholihin, R. A., Bambang, H. P. 2013. *Perbaikan Citra Dengan Menggunakan Median Filter dan Metode Histogram Equalization*. Jurnal Emitor, 14(2), 40-46.
- Sipayung, G. F. 2013. *Deteksi Hunian Menggunakan Metode Jaringan Saraf Tiruan Propagansi Balik*. Africa's Potential for the Ecological Intensification of Agriculture, 53(9), 1689–1699.
- Solehah, A. 2018. *Analisis Ketahanan Hidup Pasien Kanker Paru Menggunakan Regresi Weibull*. Skripsi. Universitas Jember.
- Sri, W., dkk. 2015. *Segmentasi Kandidat Nodul Paru Menggunakan Active Shape Model dan Matematika Morfologi*. November,  $2 - 3$ .
- Sry, G. M. S. 2018. *Analisis Hasil Citra Kanker Paru Pada CT Scan Menggunakan Kontras Media*. Skripsi. Universitas Sumatera Utara.

Statistic, G. cancer. 2020. *cancer-today*.

- Suryani, E., dkk. 2016. *Identifikasi Anemia Thalasemia Betha Mayor Berdasarkan Morfologi Sel Darah Merah*. Scientific Journal of Informatics, 2(1), 15–27. https://doi.org/10.15294/sji.v2i1.4525.
- Suteja, B. 2007. *Penerapan Jaringan Saraf Tiruan Propagasi Balik Studi Kasus Pengenalan Jenis Kopi*. Jurnal Informatika, 3(1), 49–62.
- Syilfi, dkk. 2012. *Analisis Regresi Linier Piecewise Dua Segmen*. Jurnal Gaussian, 1(1), 219-228.
- Tri D. W. 2012. *Deteksi Kanker Paru-Paru dari Citra Foto Rontgen Menggunakan Jaringan Saraf Tiruan Backpropagation*. Skripsi. Universitas airlangga.
- Tri Utami, A. 2017. *Implementasi Metode Otsu Thresholding untuk Segmentasi Citra Daun*. Skripsi. Universitas Muhammadiyah Surakarta.
- Wahyu, A. 2016. *Implementasi Ekstraksi Fitur Tekstur Gray Level Co-Occurence Matrices (GLCM) Untuk Pengelompokan Citra Tenun Menggunakan Algoritma K-Mean*. Implementasi Ekstrakulikuler, 5, 0–1.
- Widodo, R., dkk. 2018. *Pemanfaatan Ciri Gray Level Co-Occurence Matrix (GLCM) Citra Buah Jeruk Keprok Untuk Klasifikasi Mutu*. Jurnal Pengembangan Teknologi Informasi dan Ilmu Komputer, 2(11), 5769-5776.
- Witeti. 2004. *Identifikasi Sel Kanker Prostat Menggunakan Metode Segmentasi Berdasar Ukuran Objek Pada Citra*. Jurnal Elektro Universitas Diponegoro.
- Wulan, T. D., dkk. 2015.*Klasifikasi Nodule Paru-Paru dari Citra CT-Scan Berdasarkan Gray Level Co-Occurence Matriks Menggunakan Probabilistic Neural Network*. Seminar Teknologi Dan Rekayasa (SENTRA) 2015, 978–979.
- Wulan, T. D. 2012. *Deteksi Kanker Paru-Paru Dari Citra Foto Rontgen Menggunakan Jaringan Saraf Tiruan Backpropagation*. Skripsi. Universitas Airlangga.
- Yunianto, M., dkk. 2021. *Klasifikasi Kanker Paru Paru Menggunakan Naive Bayes Dengan Variasi Filter Dan Ekstraksi Ciri Gray Level Co-Occurence Matrix (GLCM)*. Indonesian Journal of Applied Physics, 11(2), 256-268.
- Zhao, Q., dkk. 2014. *Role Of The Texture Features Of Images In The Diagnosis Of Solitary Pulmonary Nodules In Different Sizes*. Chinese Journal of Cancer Research, 26(4):451-458.
- Ziotin, A., Hamad, Y., dkk. 2019. *Lung Boundary Detection For Chest X-ray Images Classification Based On GLCM and Probabilistic Neural Networks*. Procedia Computer Science 159 (2019) 1439–1448.

**Lampiran 1. Sampel Citra CT Scan Toraks Kanker dan Tumor Jinak**

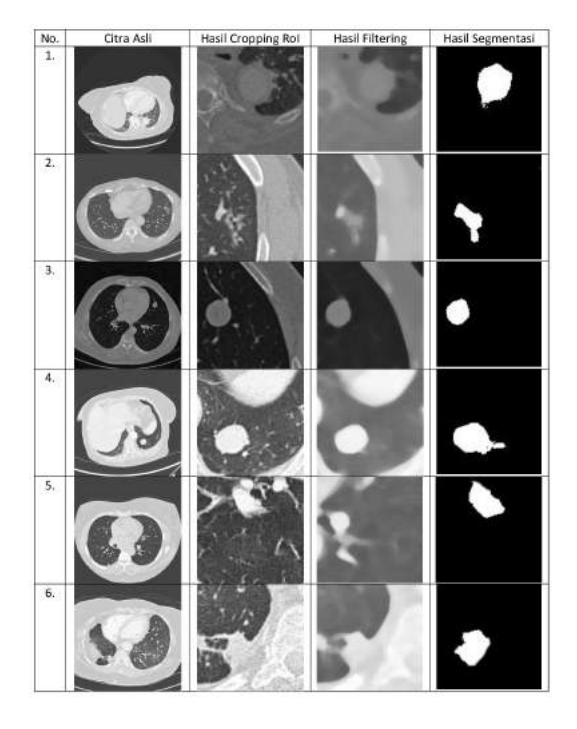

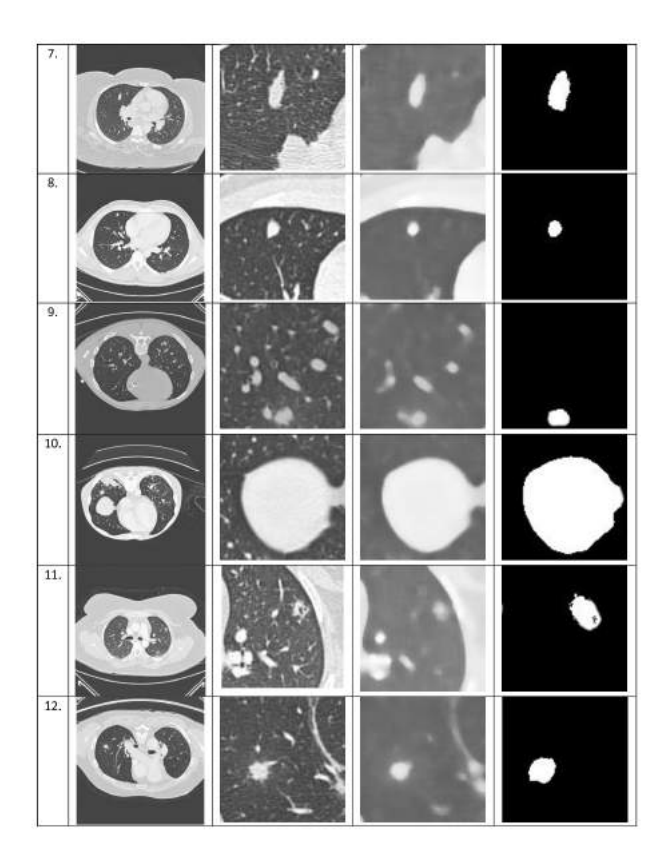

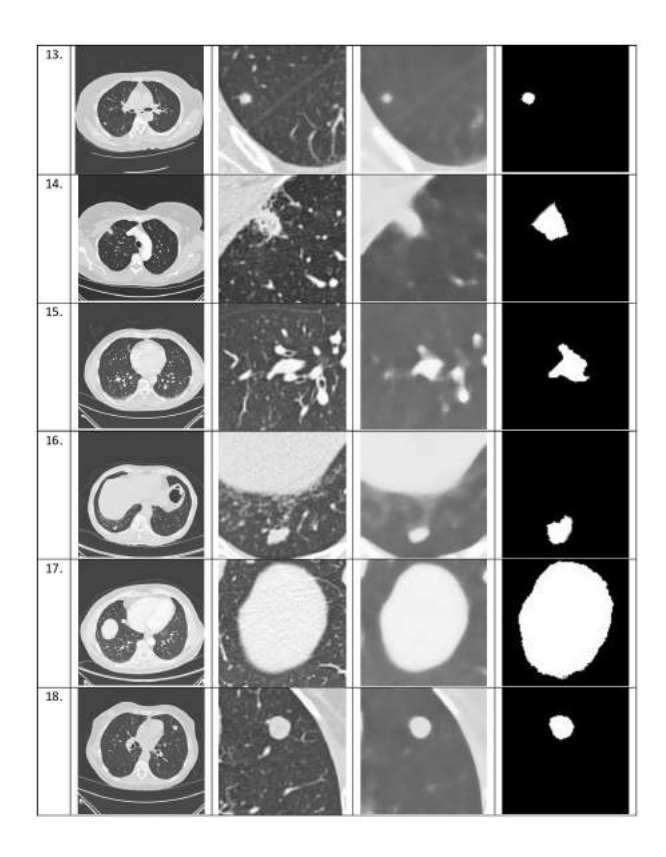

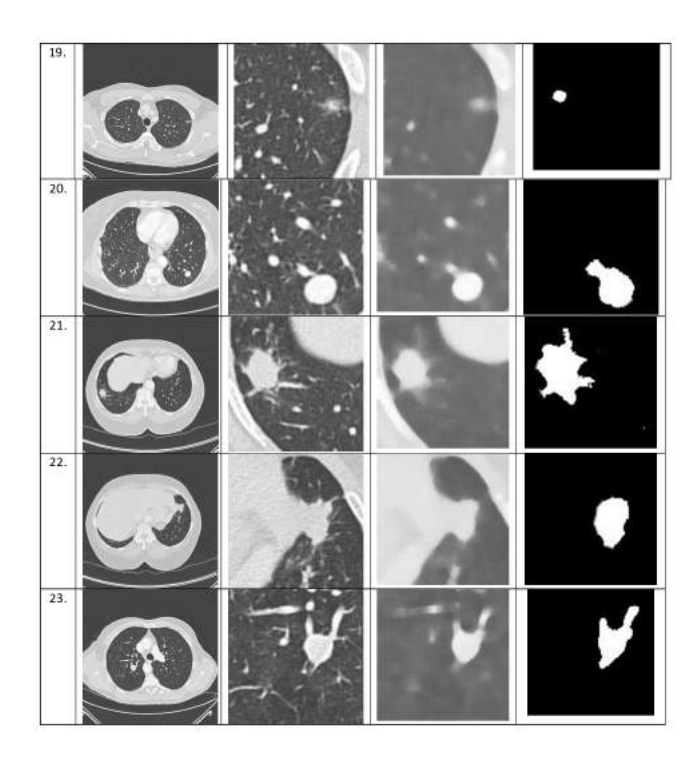

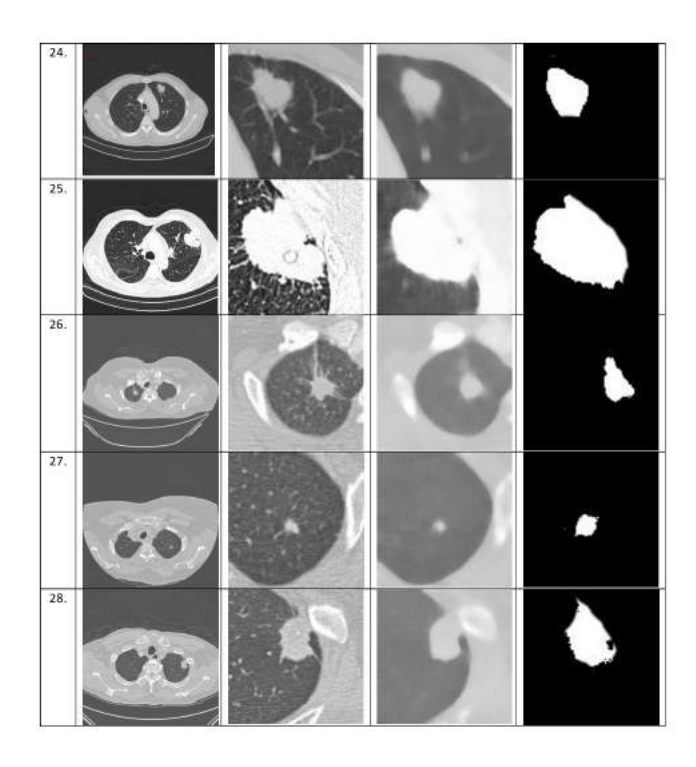

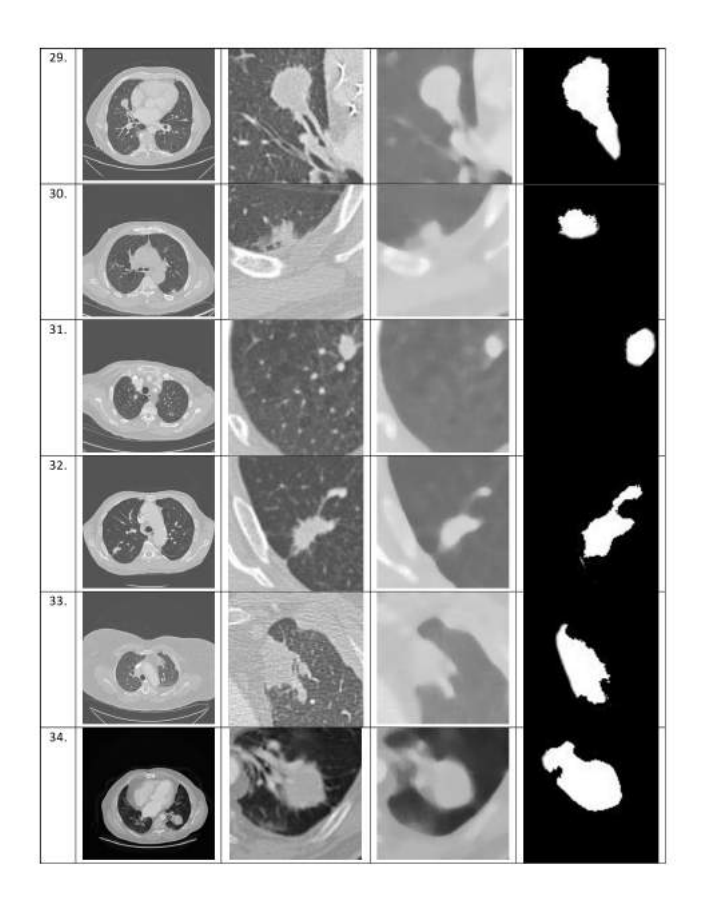

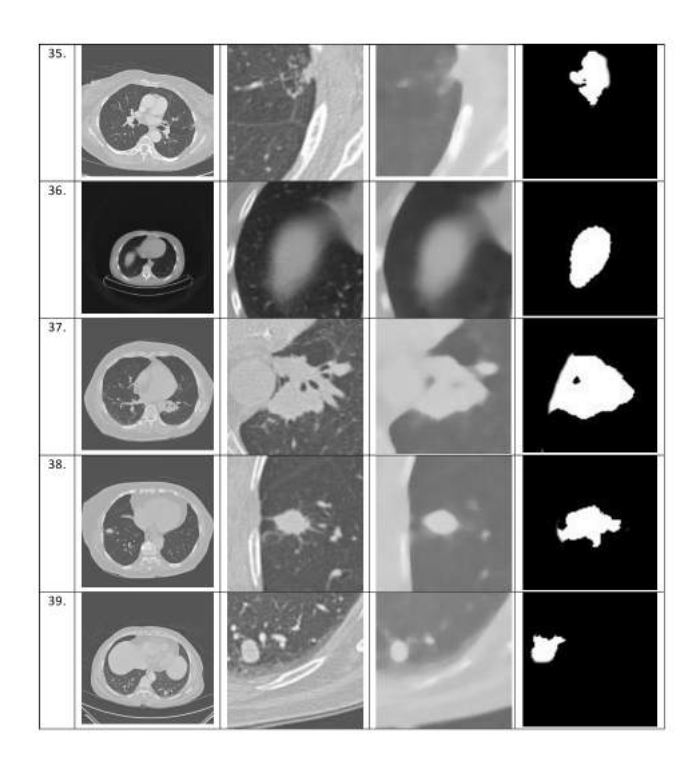
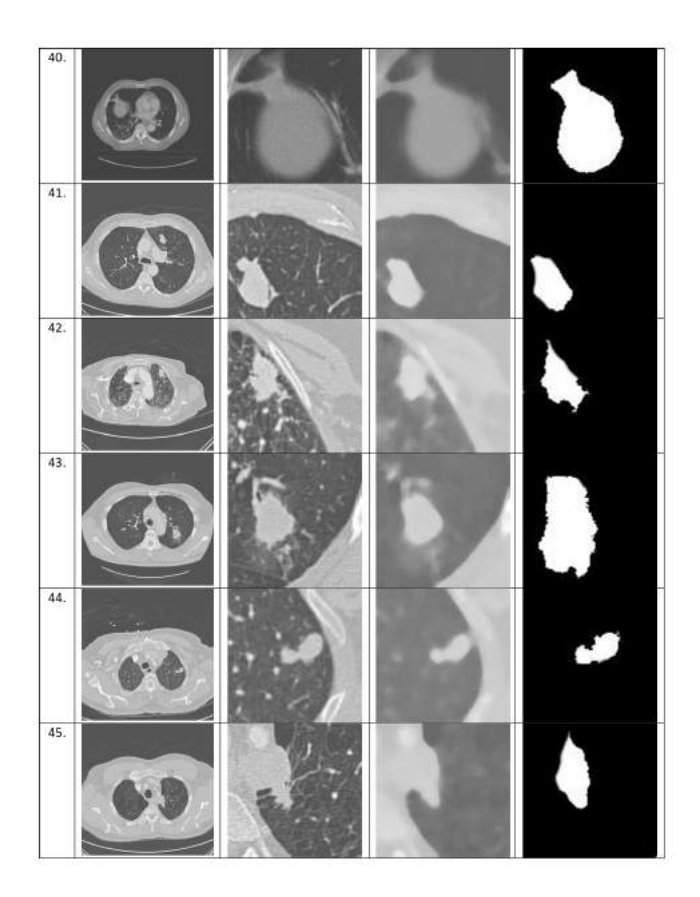

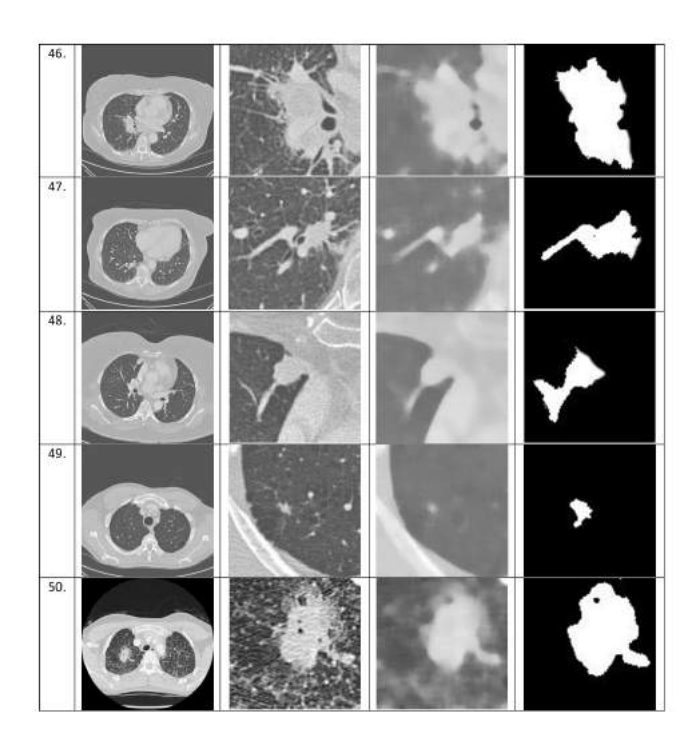

### **Lampiran 2. Hasil Klasifikasi Ciri Tekstur GLCM Dengan Scilab**

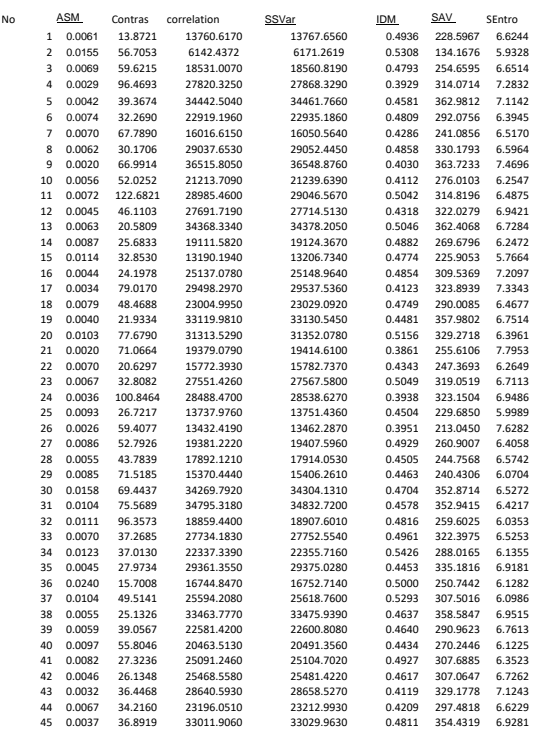

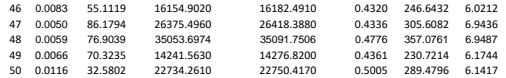

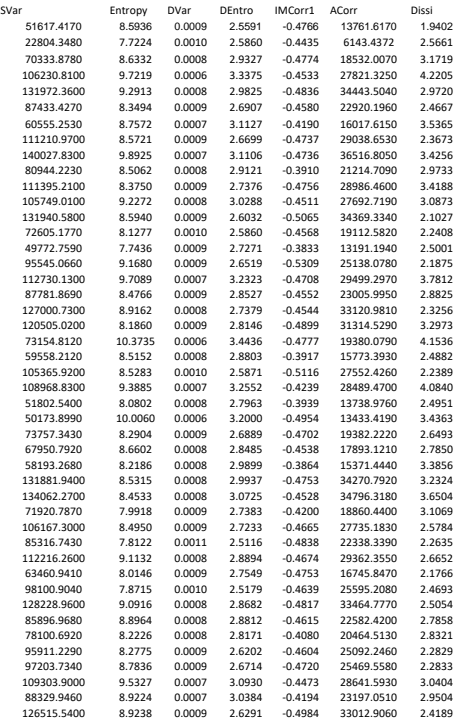

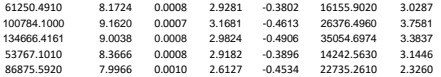

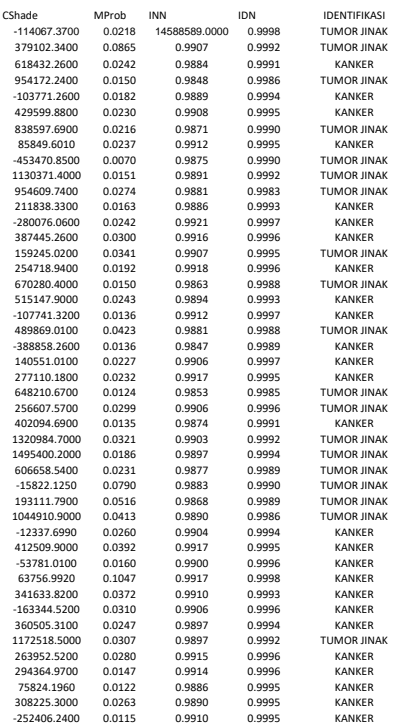

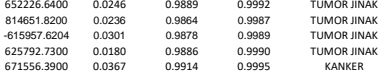

### **Lampiran 3. Hasil Ekstraksi Ciri morgologi**

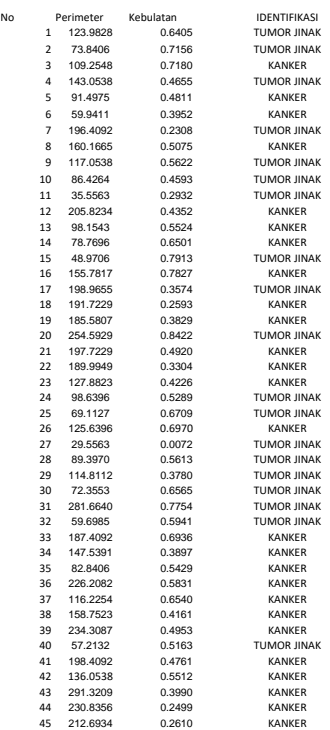

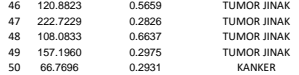

#### **Lampiran 4. Source Kode Program GLCM Pada Scilab**

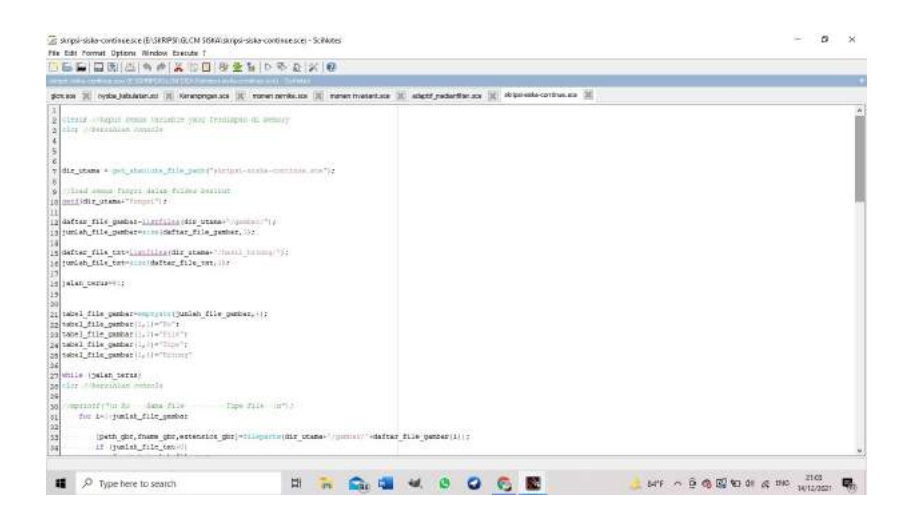

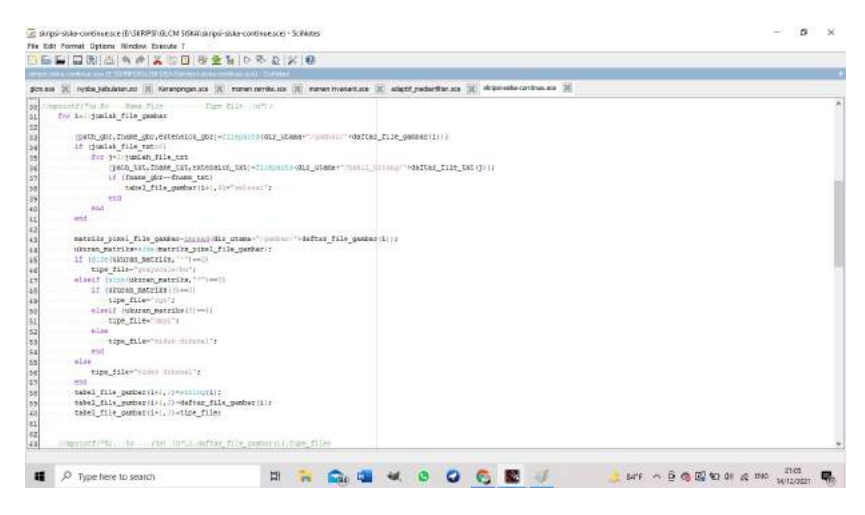

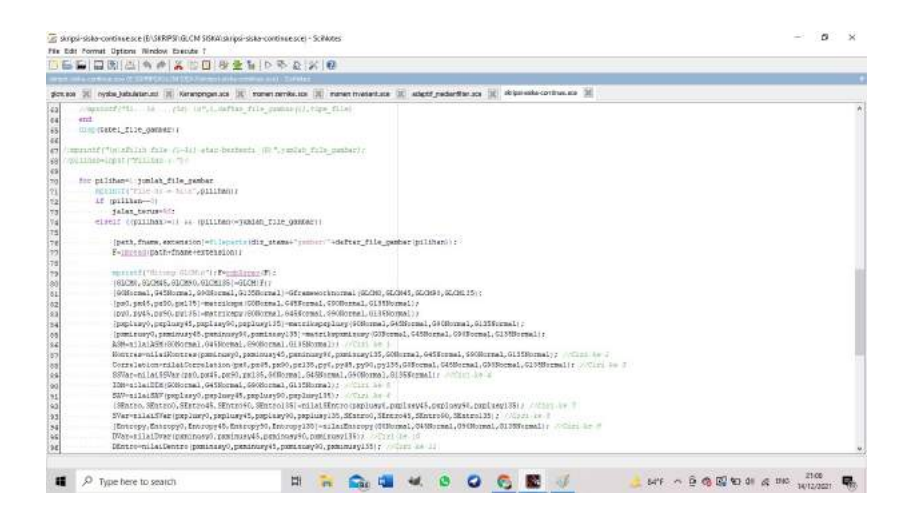

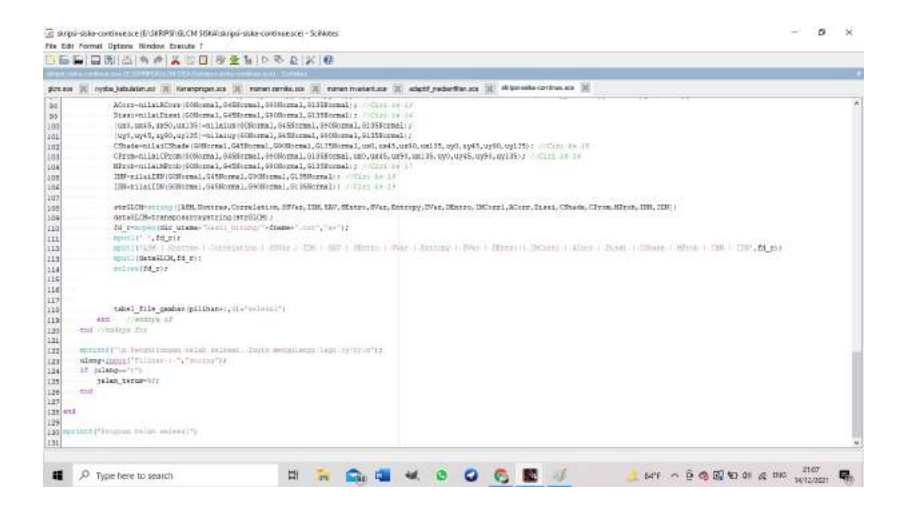

#### **Lampiran 5. Source Kode Program Ciri Morfologi Pada Scilab**

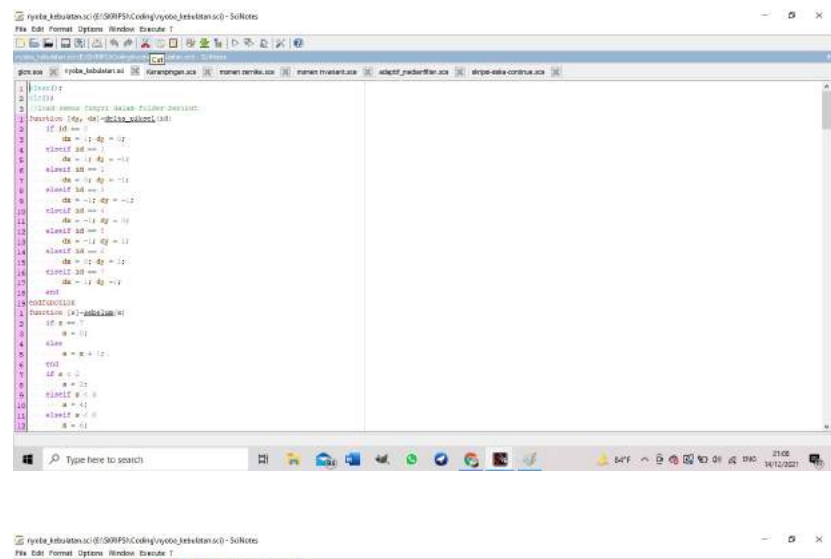

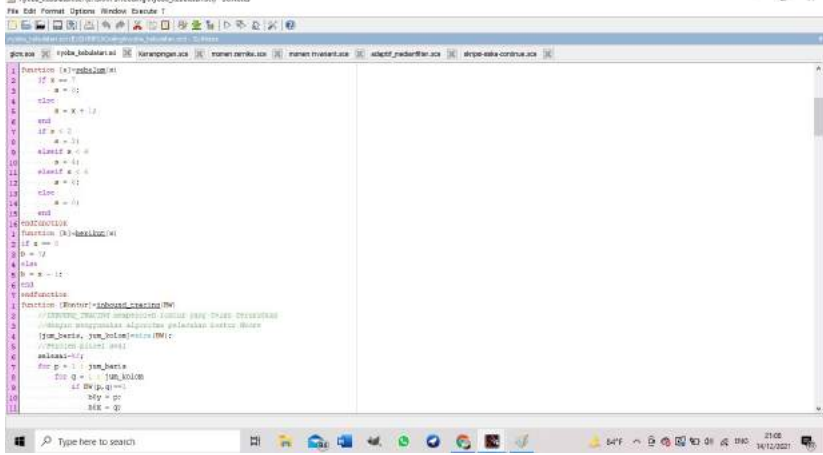

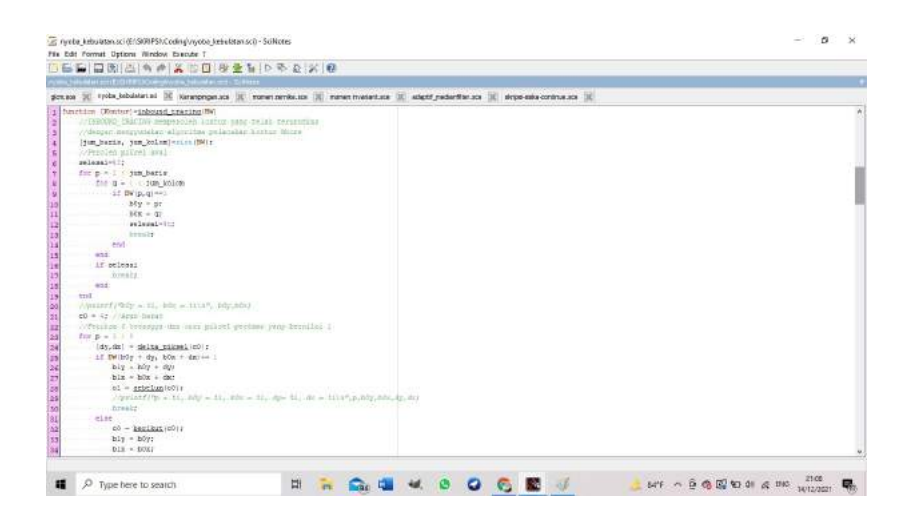

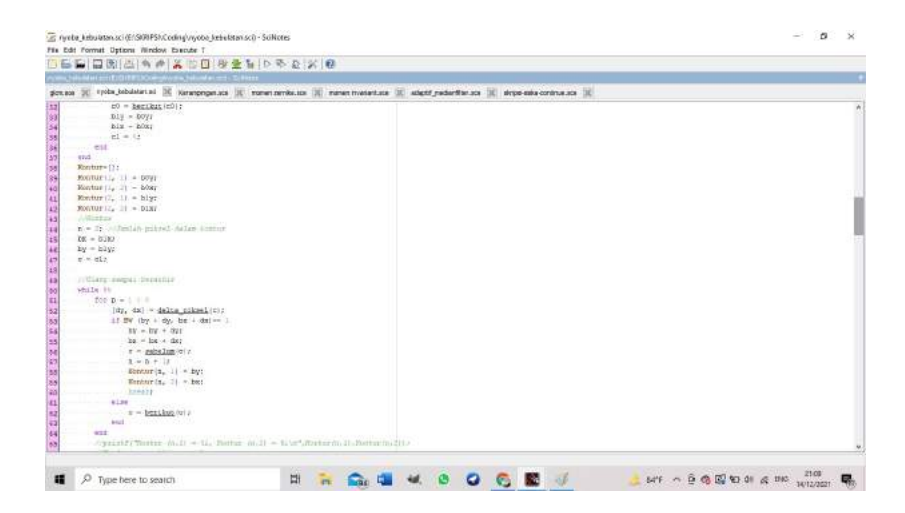

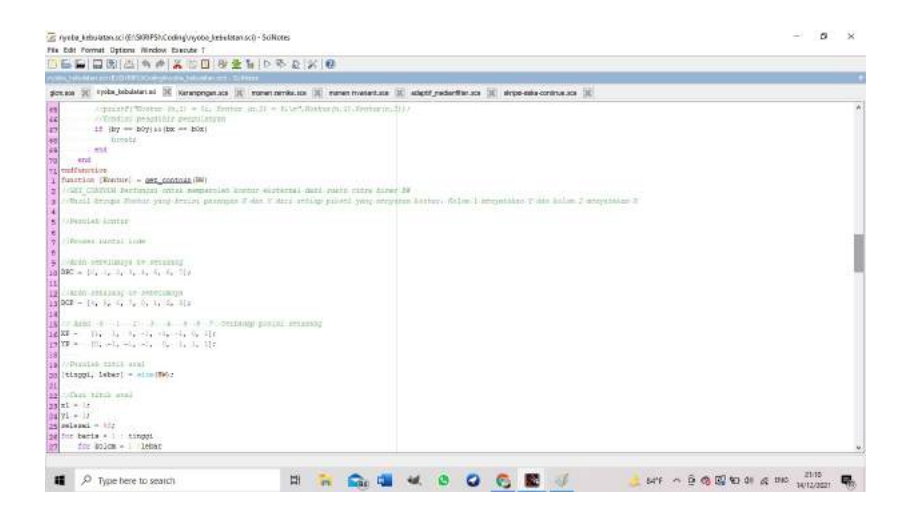

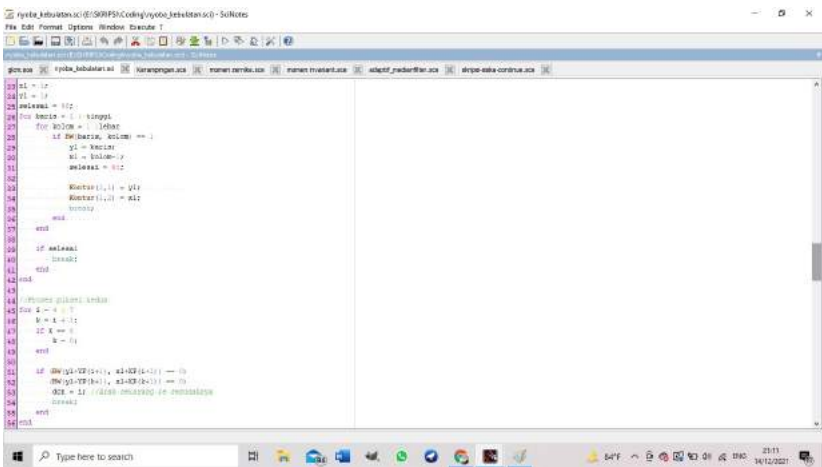

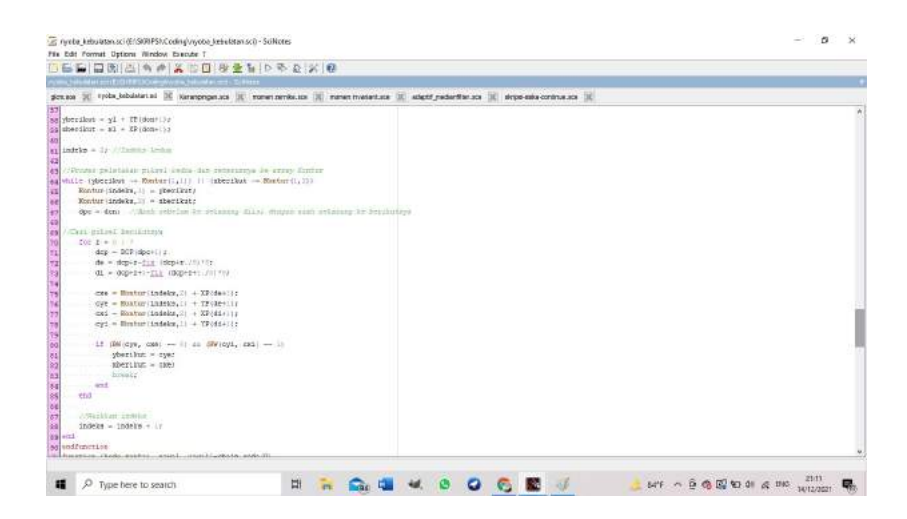

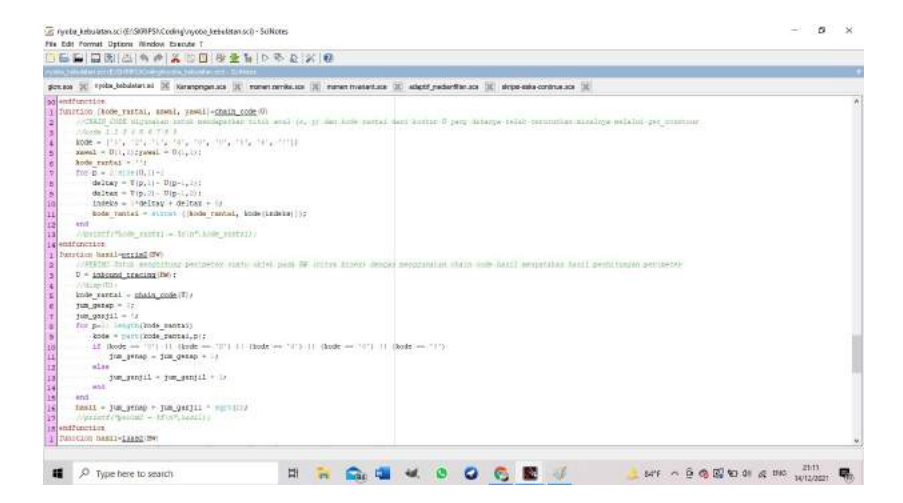

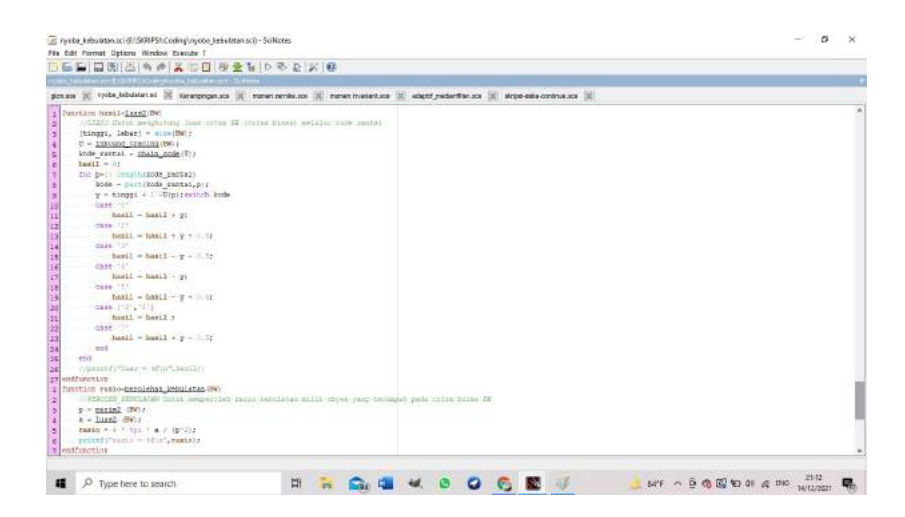

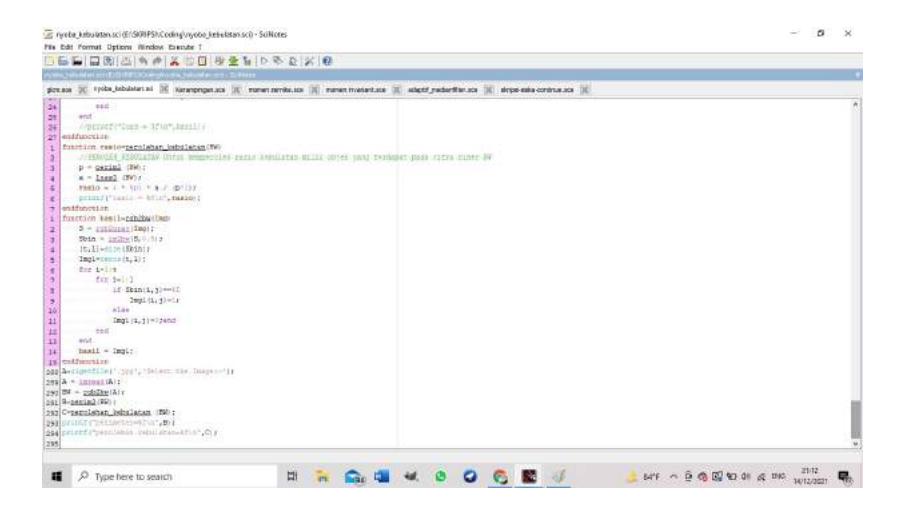

### **Lampiran 6. Hasil Klasifikasi** *Trainingset* **Pada Weka**

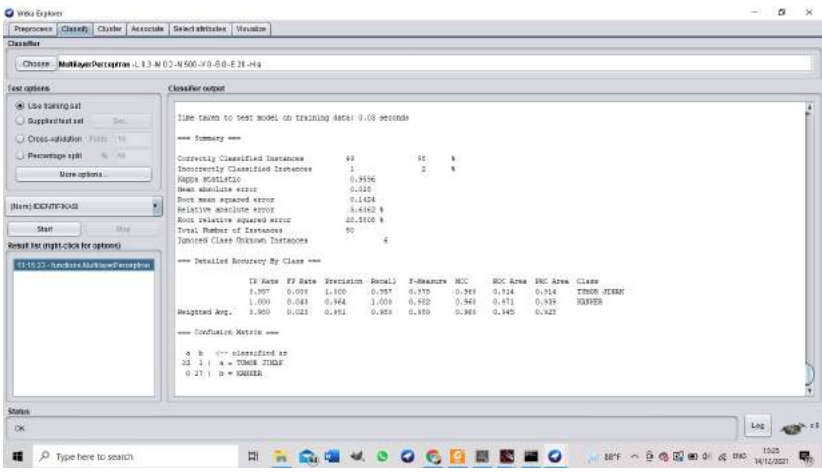

### **Lampiran 7. Hasil Klasifikasi** *Testingset* **Pada Weka**

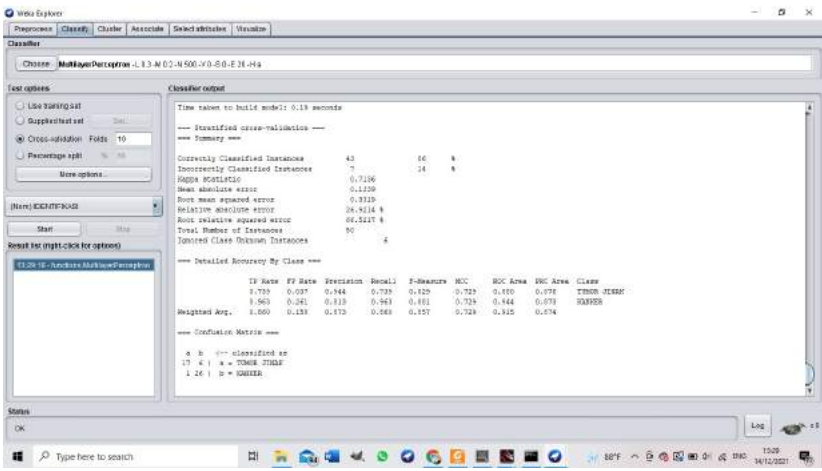

### **Lampiran 8. Hasil Klasifikasi Seleksi Ciri CFS Pada Weka**

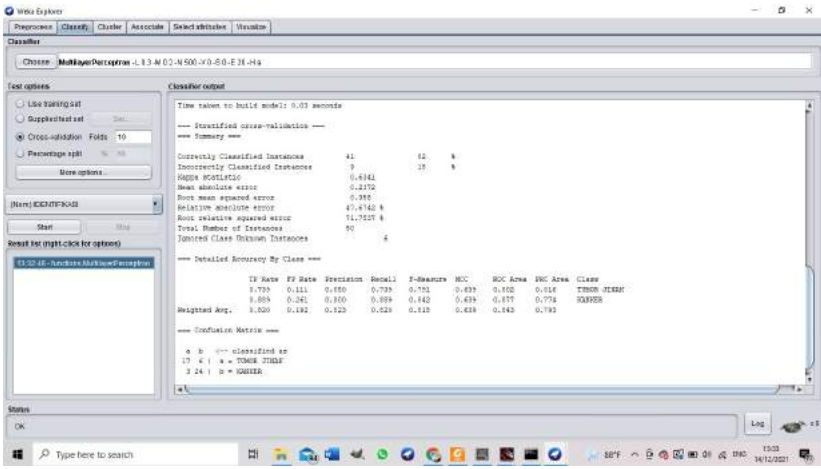

# **Lampiran 9. Hasil Perhitungan Confusion Matrix Klasifikasi** *Trainingset*

$$
Accuracy = \frac{TP + TN}{TP + FP + TN + FN} \times 100\%
$$
\n
$$
= \frac{22 + 27}{22 + 27 + 1 + 0} \times 100\% = 98\%
$$
\n
$$
sensitivity = \frac{TP}{TP + TN} \times 100\%
$$
\n
$$
= \frac{22}{22 + 0} \times 100\% = 100\%
$$
\n
$$
sensitivity = \frac{TN}{TN + FP} \times 100\%
$$
\n
$$
= \frac{27}{27 + 1} \times 100\% = 96,42\%
$$
\n
$$
PPV (Positive PredictiveValue) = \frac{TP}{TP + FP} \times 100\%
$$
\n
$$
= \frac{22}{22 + 1} \times 100\% = 95,65\%
$$
\n
$$
NPV (Negative Predictive Value) = \frac{TN}{TN + FN} \times 100\%
$$
\n
$$
= \frac{27}{27 + 0} \times 100\% = 100\%
$$

# **Lampiran 10. Hasil Perhitungan Confusion Matrix Klasifikasi** *Testingset*

$$
Accuracy = \frac{TP + TN}{TP + FP + TN + FN} \times 100\%
$$
\n
$$
= \frac{17 + 26}{17 + 26 + 1 + 6} \times 100\% = 86\%
$$
\n
$$
sensitivity = \frac{TP}{TP + TN} \times 100\%
$$
\n
$$
= \frac{17}{17 + 1} \times 100\% = 94,44\%
$$
\n
$$
spesificity = \frac{TN}{TN + FP} \times 100\%
$$
\n
$$
= \frac{26}{26 + 6} \times 100\% = 81,25\%
$$
\n
$$
PPV (Positive Predictive Value) = \frac{TP}{TP + FP} \times 100\%
$$
\n
$$
= \frac{17}{17 + 6} \times 100\% = 73,91\%
$$
\n
$$
NPV (Negative Predictive Value) = \frac{TN}{TN + FN} \times 100\%
$$
\n
$$
= \frac{26}{26 + 1} \times 100\% = 96,26\%
$$

## **Lampiran 11. Hasil Perhitungan Confusion Matrix Klasifikasi Seleksi Ciri CFS**

$$
Accuracy = \frac{TP+TN}{TP+FP+TN+FN} \times 100\%
$$
\n
$$
= \frac{17+24}{17+24+3+6} \times 100\% = 82\%
$$
\n
$$
sensitivity = \frac{TP}{TP+TN} \times 100\%
$$
\n
$$
= \frac{17}{17+3} \times 100\% = 85\%
$$
\n
$$
sensitivity = \frac{TN}{TN+FP} \times 100\%
$$
\n
$$
= \frac{24}{24+6} \times 100\% = 80\%
$$
\n
$$
PPV (Positive PredictiveValue) = \frac{TP}{TP+FP} \times 100\%
$$
\n
$$
= \frac{17}{17+6} \times 100\% = 73,91\%
$$
\n
$$
NPV (Negative Predictive Value) = \frac{TN}{TN+FN} \times 100\%
$$
\n
$$
= \frac{24}{24+3} \times 100\% = 88,89\%
$$